Ma

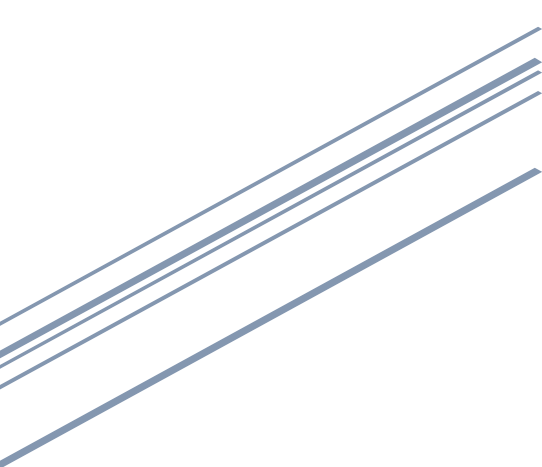

## LÆR OM COMPUTER PROGRAMMER

Elever lærer om computer programmer ved at være ét selv.

Formålet med dette materiale er at give elever indblik i hvordan et computerprogram udføre en opgave. Eleverne deltager selv aktivt i processen, og bevæger sig gennem sekvenser og forgreninger. Eleverne introduceres for centrale computer programmerings begreber som sekvens og forgrening. Designet til brug i folkeskolens klasseværelser.

Materialet er testet på elever fra 0. klasse til 4. klasse.

Du kan selv opbygge forløb, så de inkludere ex. Matematik.

Highlights:

- Sekvens
- Forgrening
- Hændelser
- Plus & Minus

Der er helt simple øvelser, hvor elever blot følger en sekvens fra start til slut, samt øvelser der inkludere en hændelse for start og parallelle processer.

Alt materialet kan med fordel printes på A3, lamineres og påføres en klat 'elefantsnot', så de bliver på gulvet hvor de skal.

Der er ét eksemplar af hver planche, der så blot kopieres i det antal der skal bruges til de enkelte opgaver.

Opgaver bygges hurtigt om på stedet, når eleverne er klar til den næste.

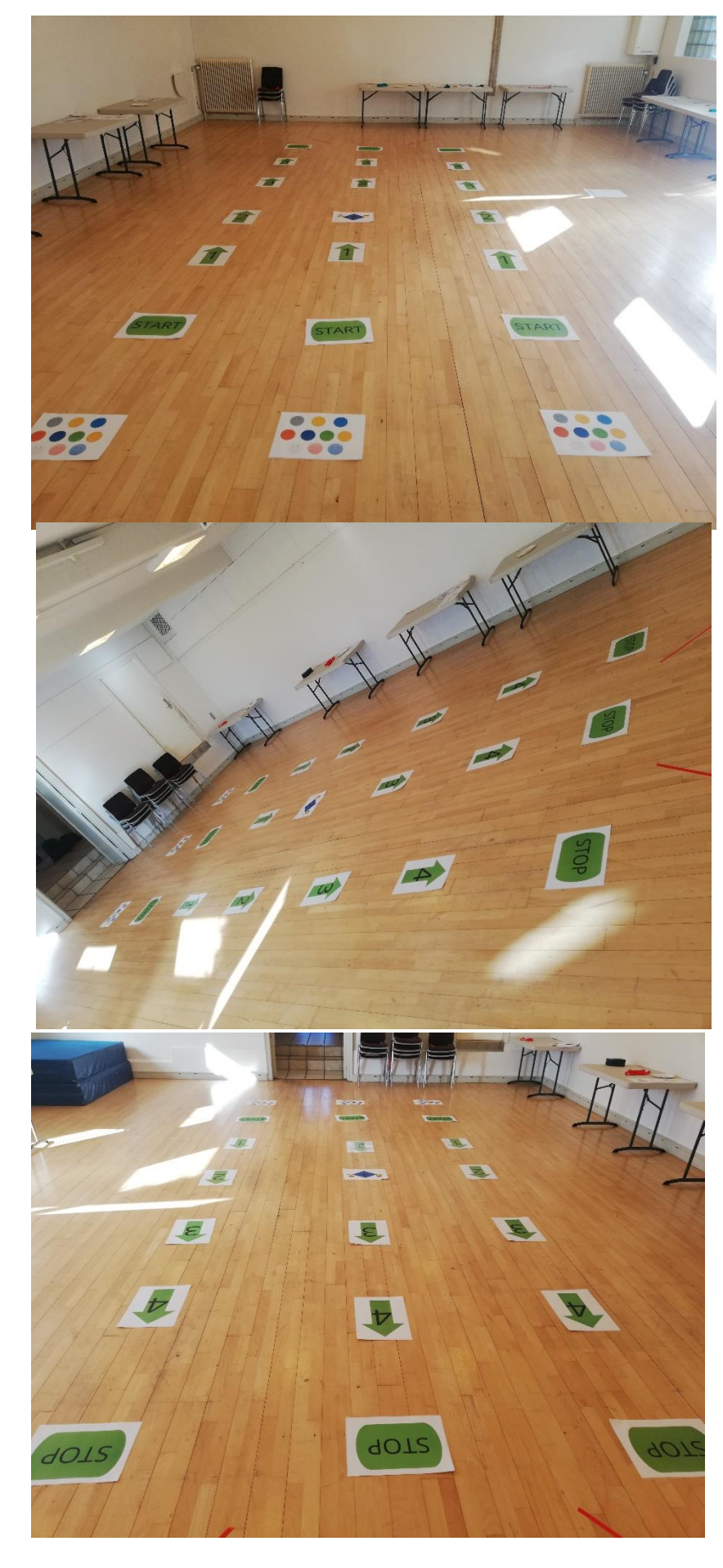

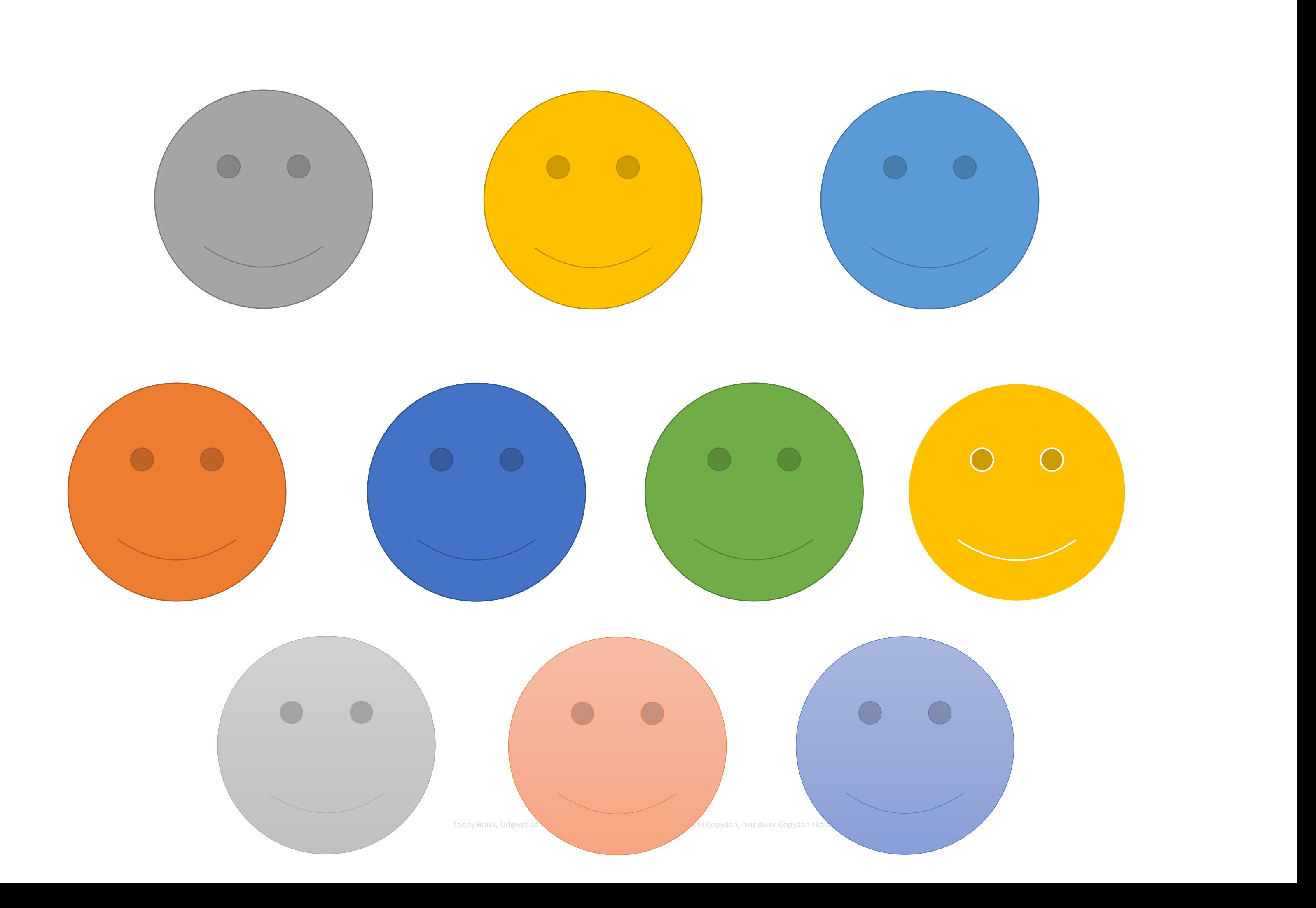

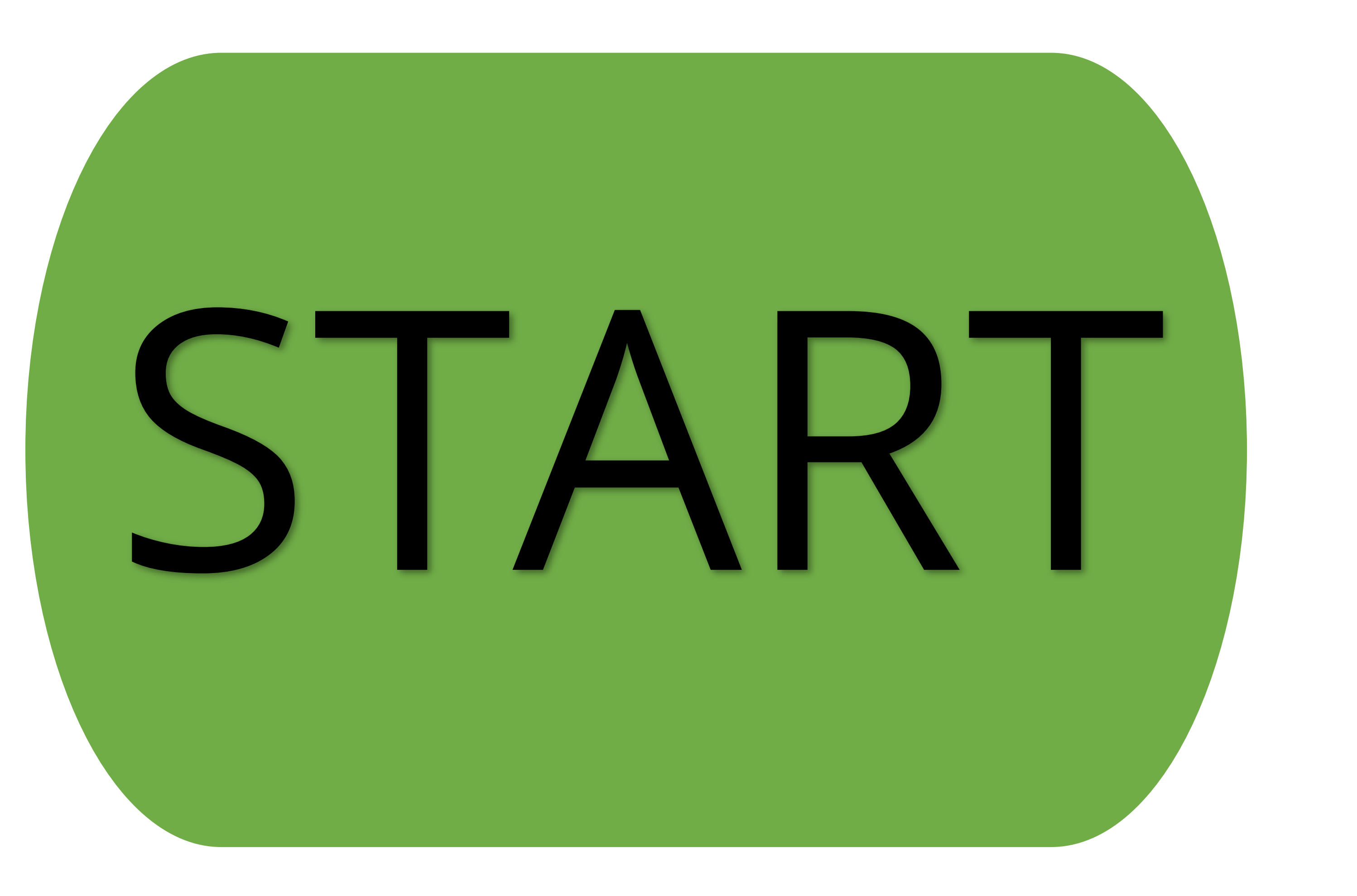

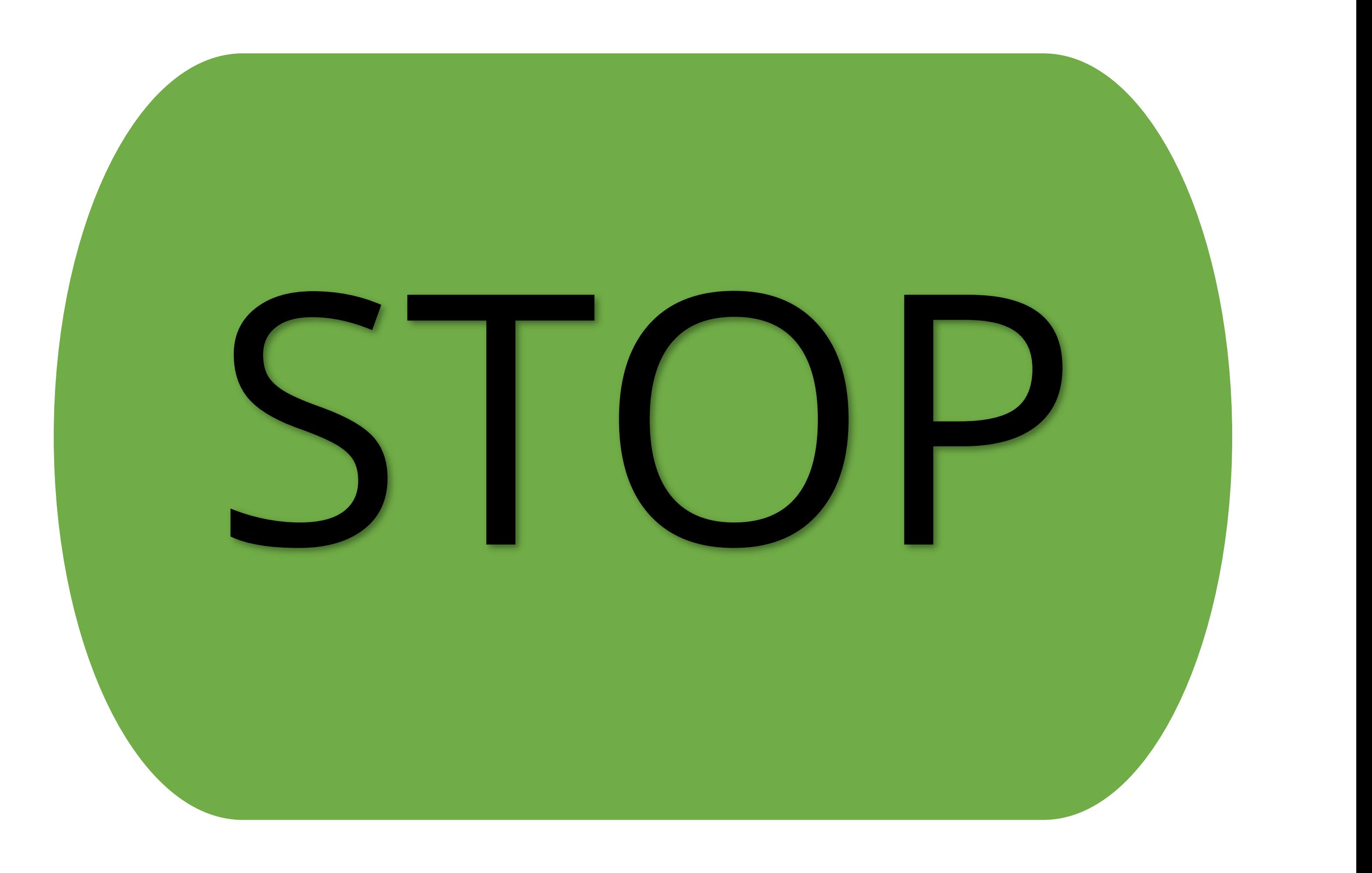

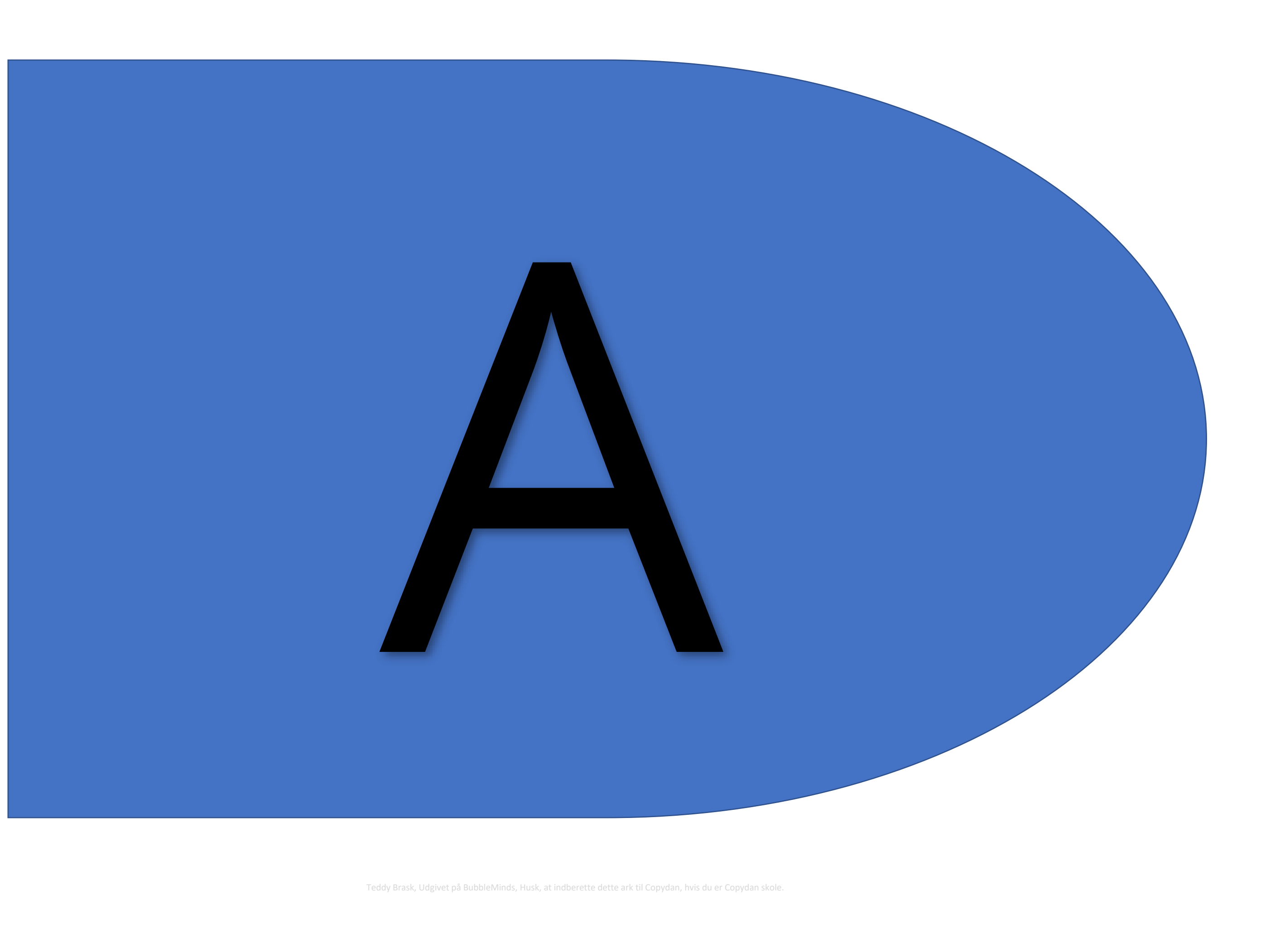

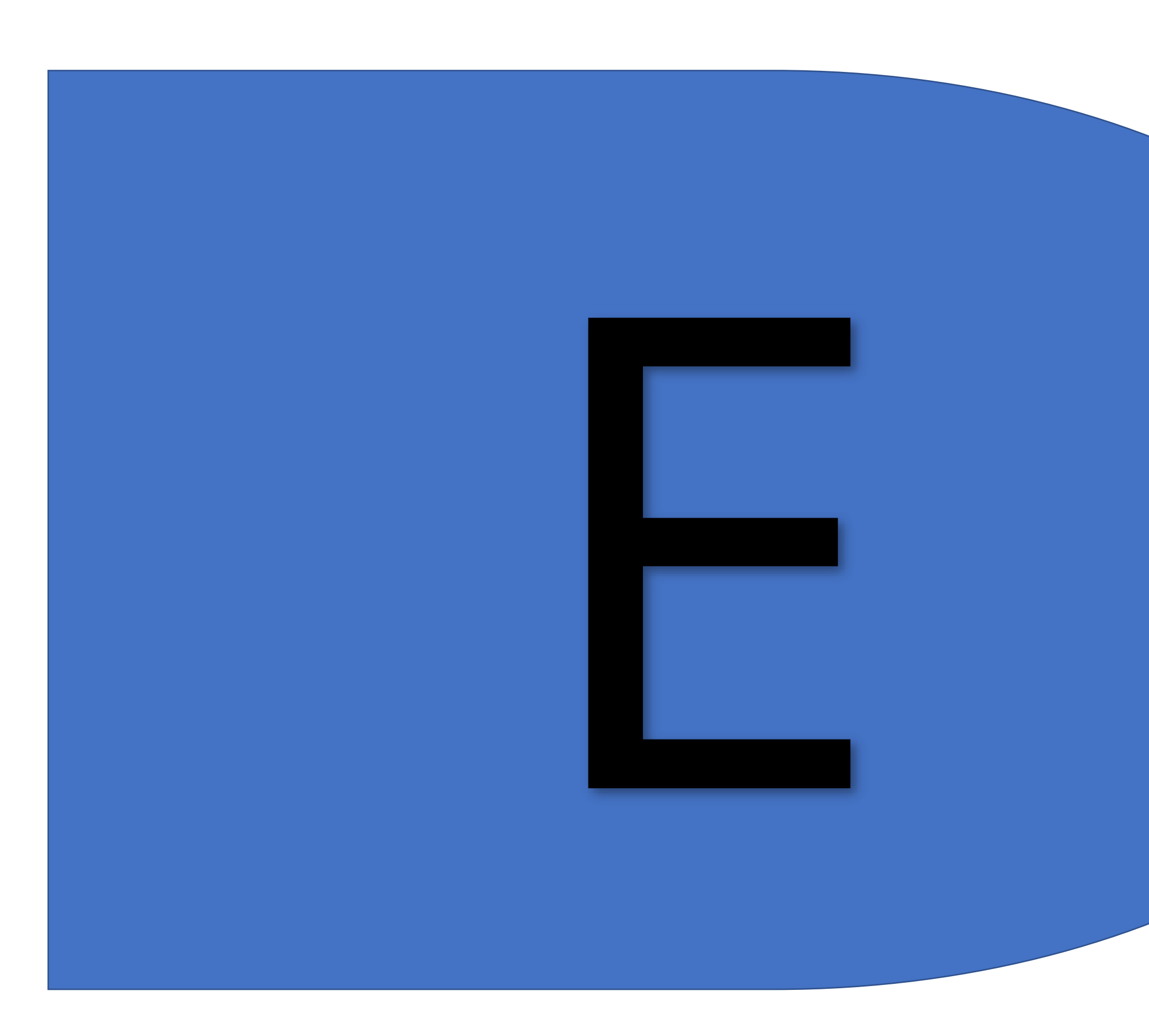

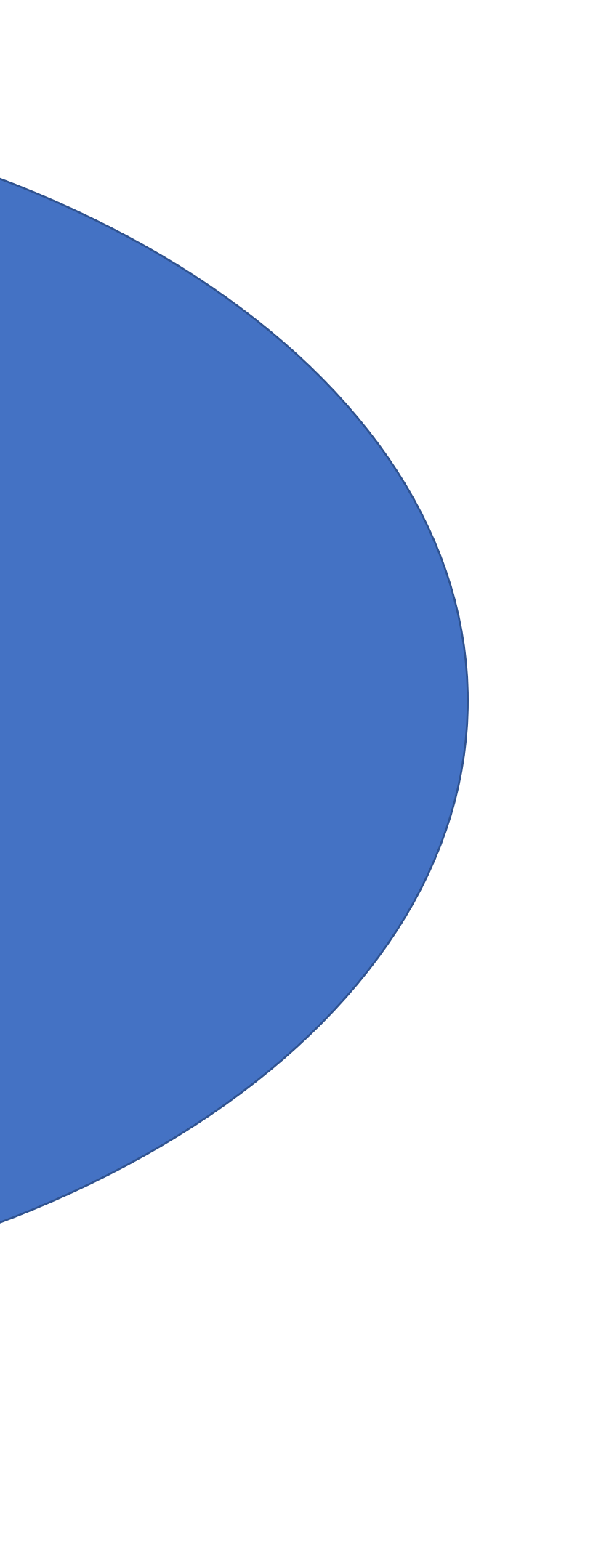

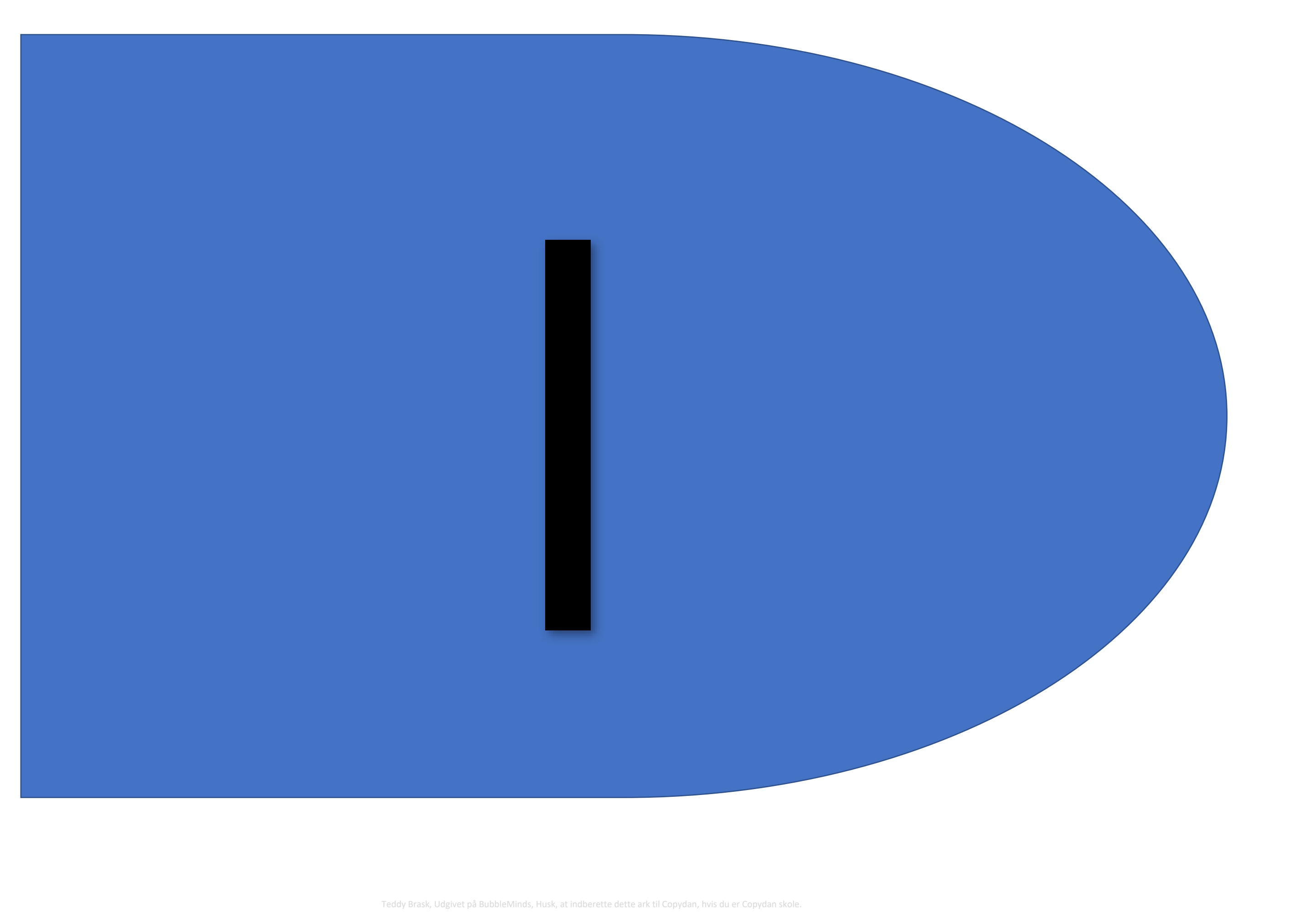

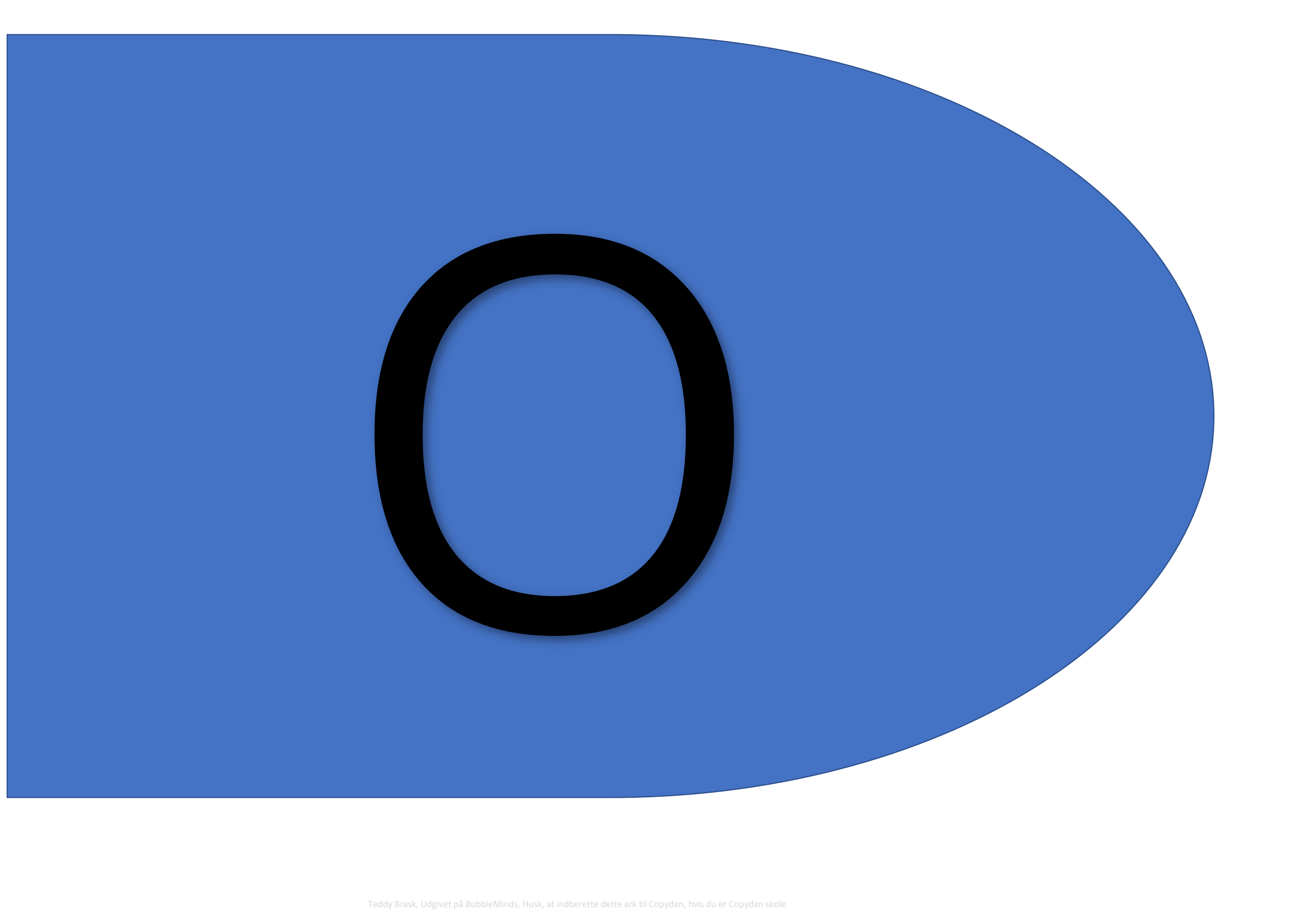

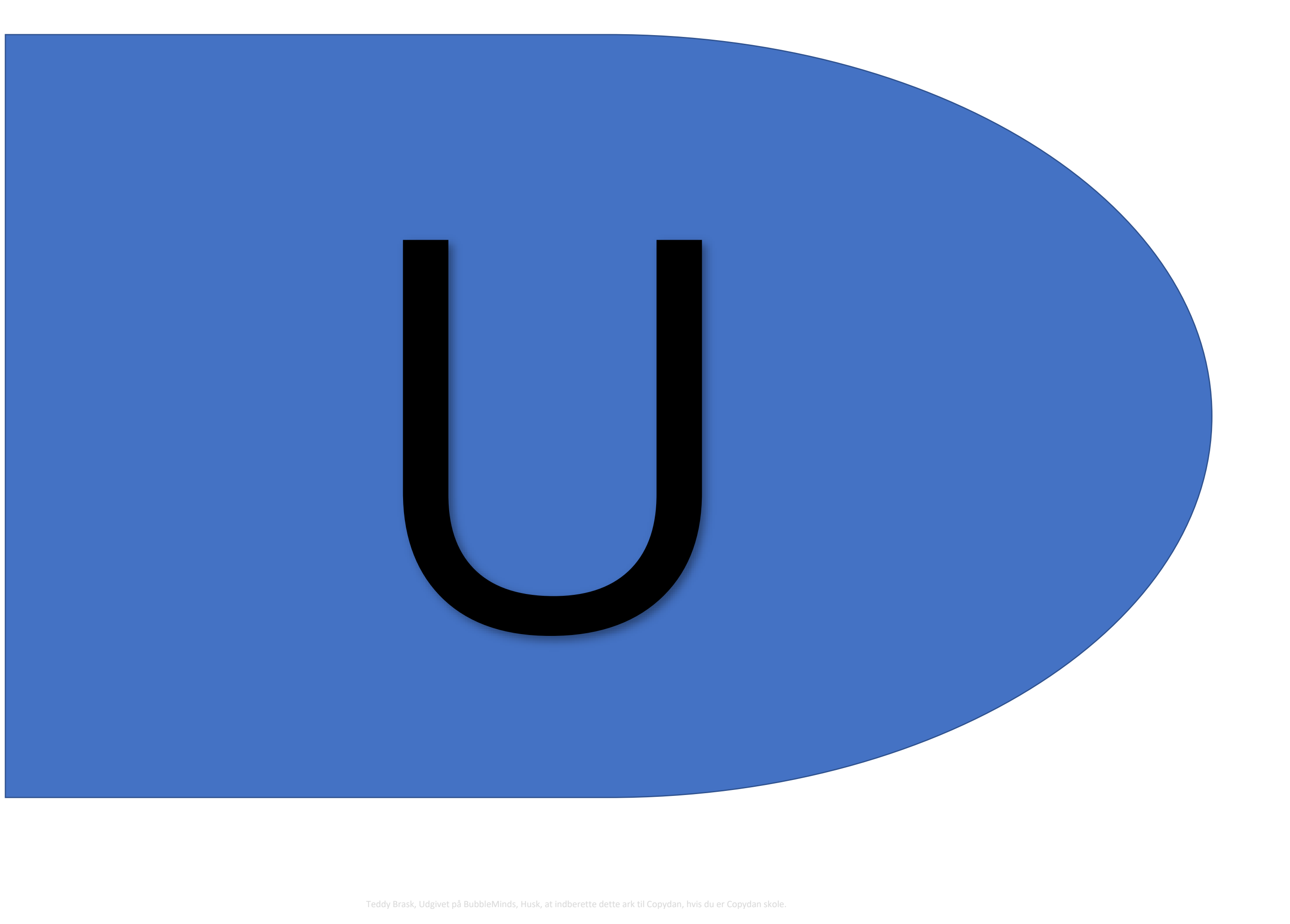

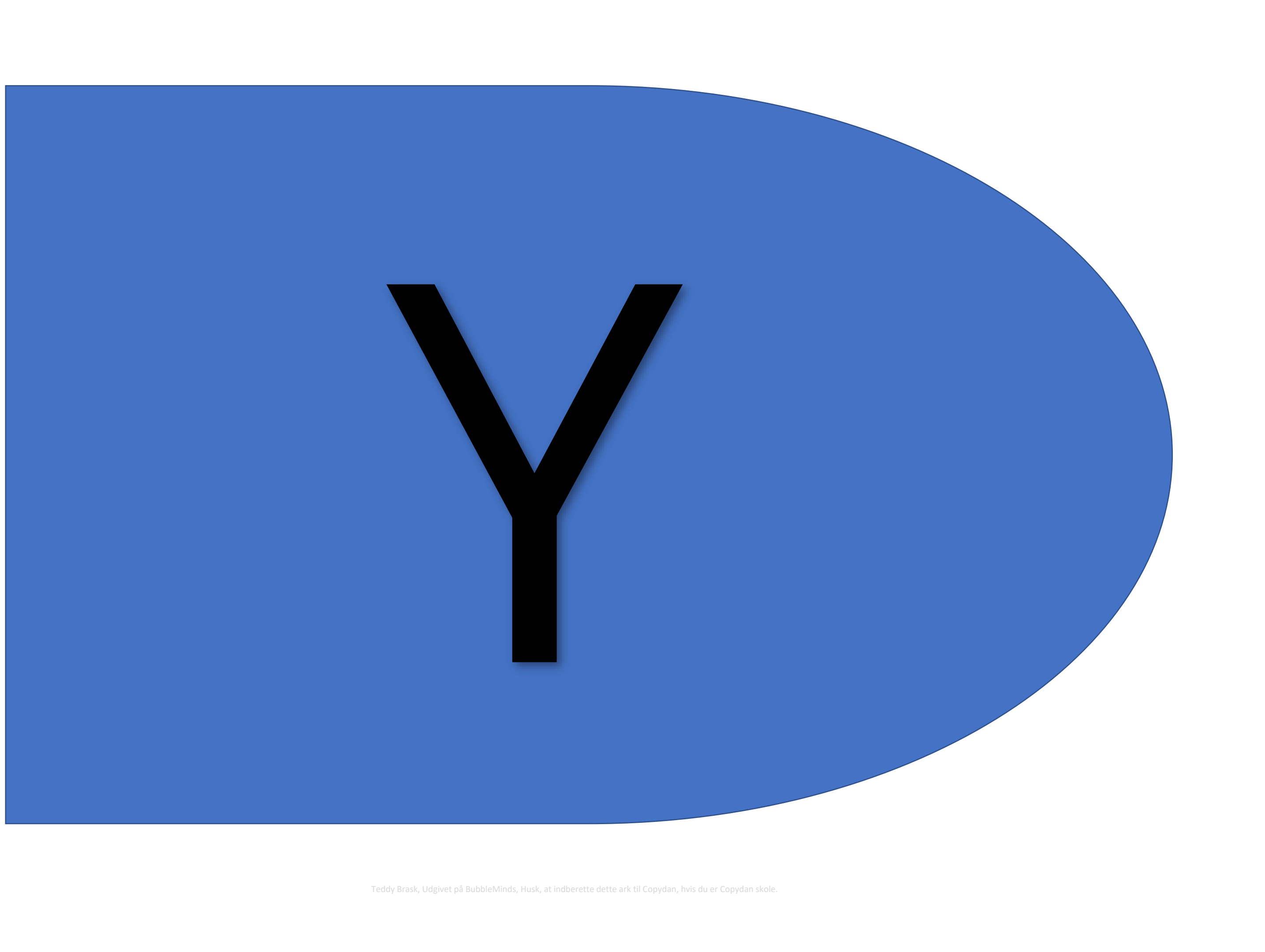

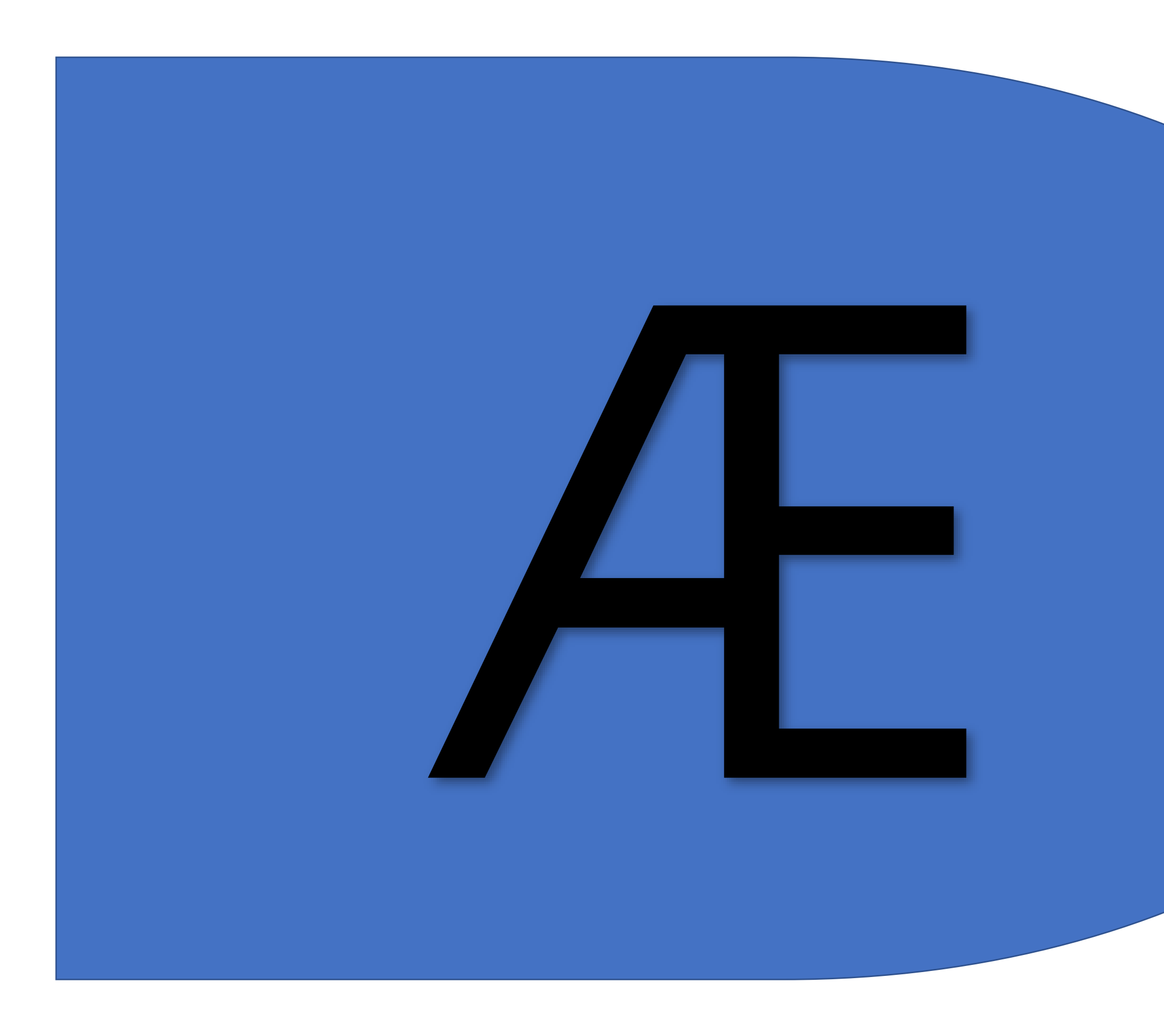

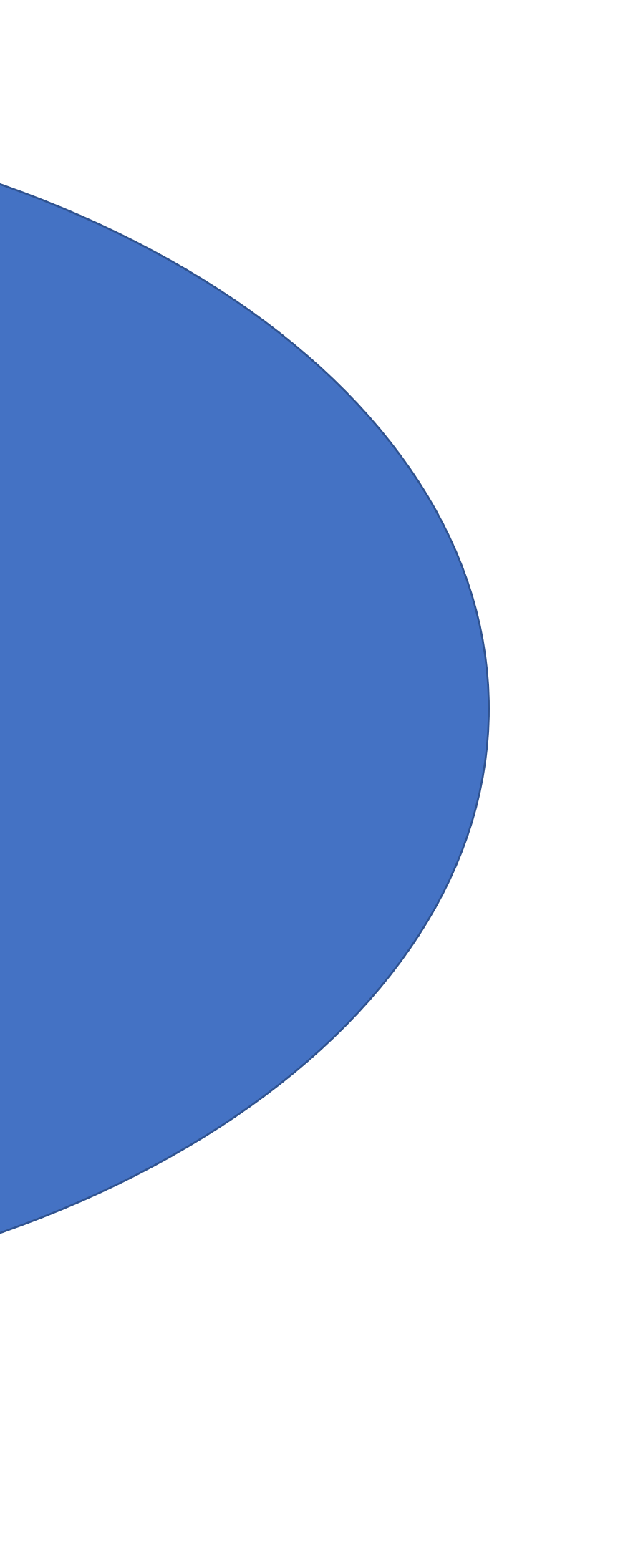

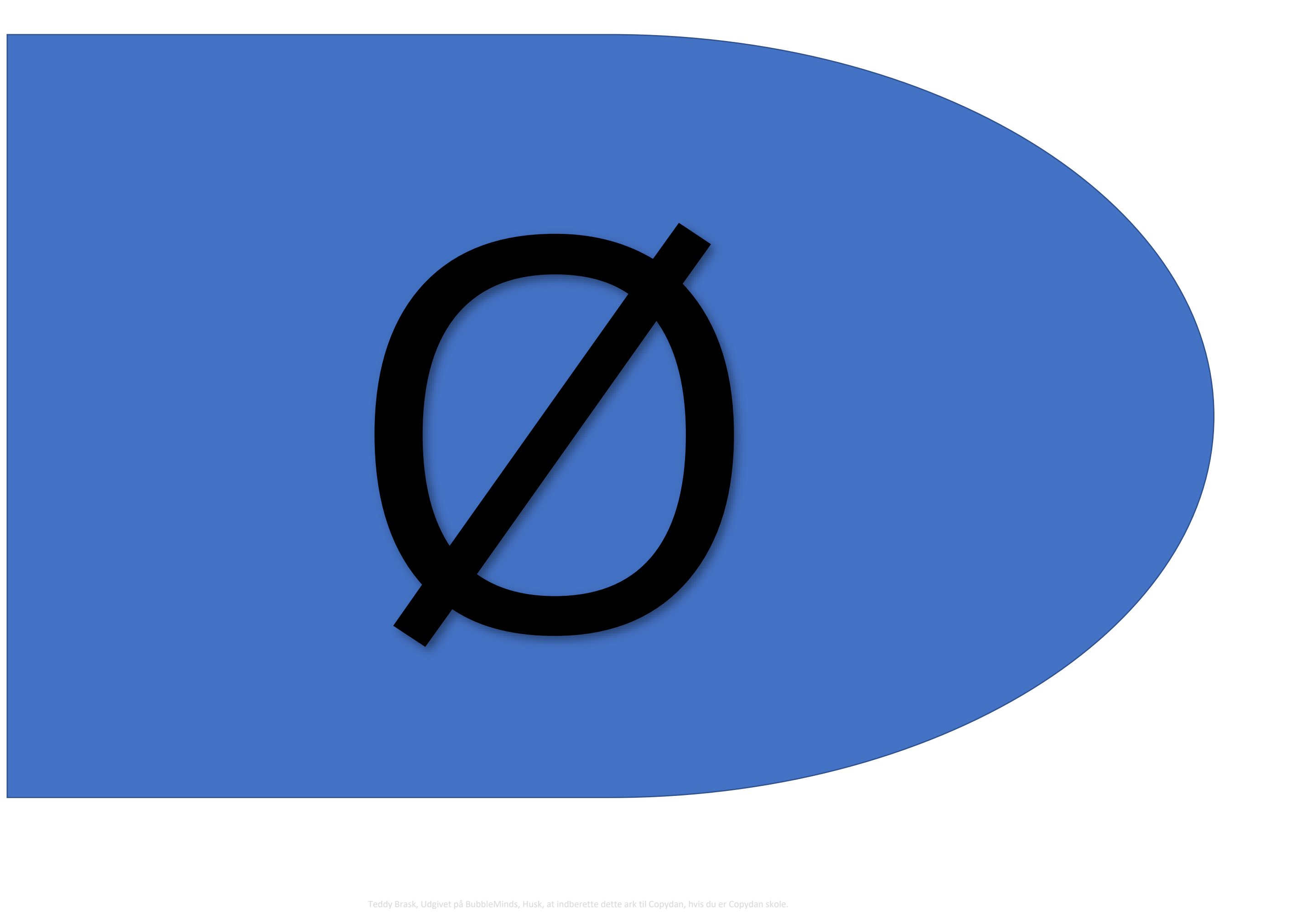

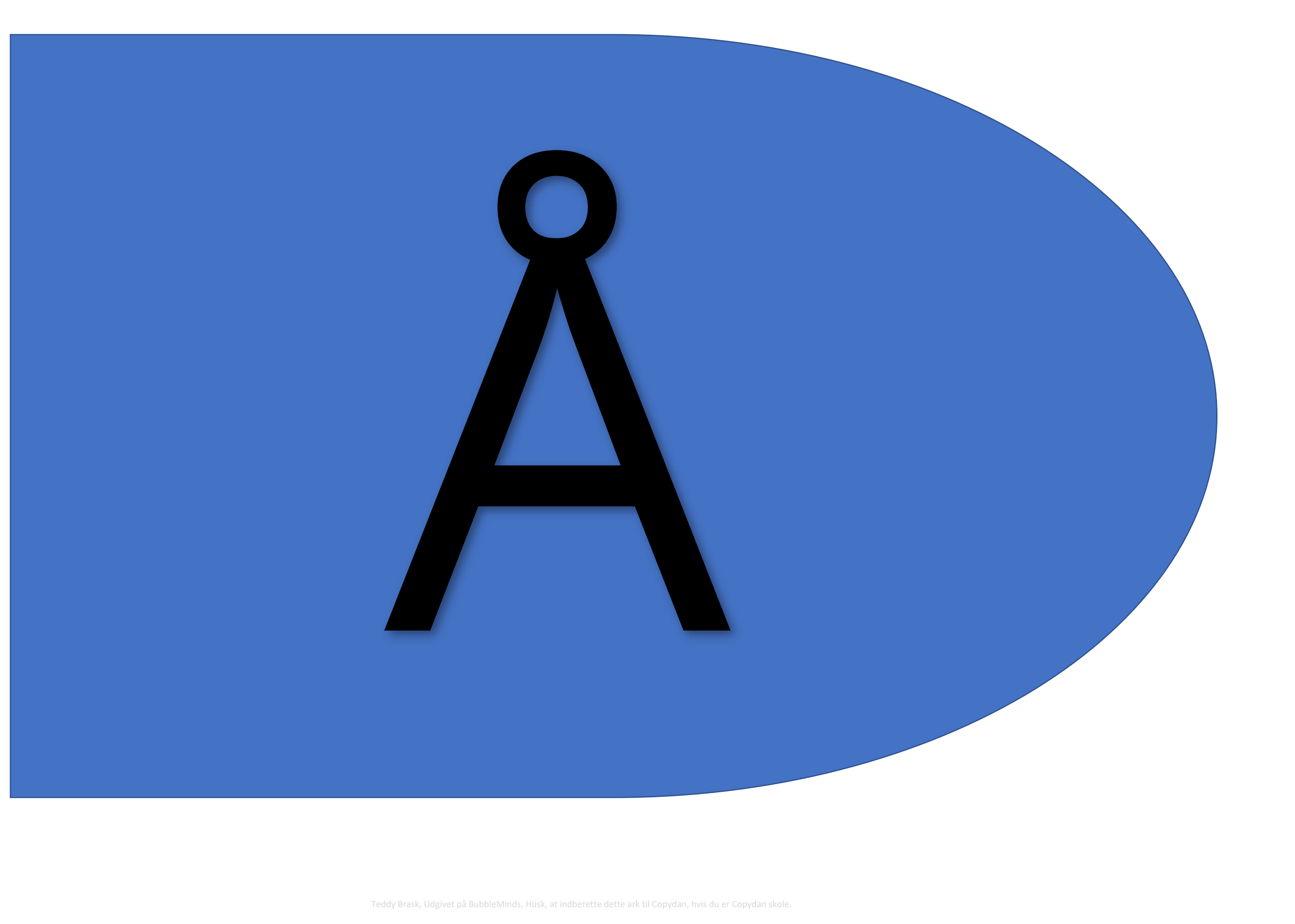

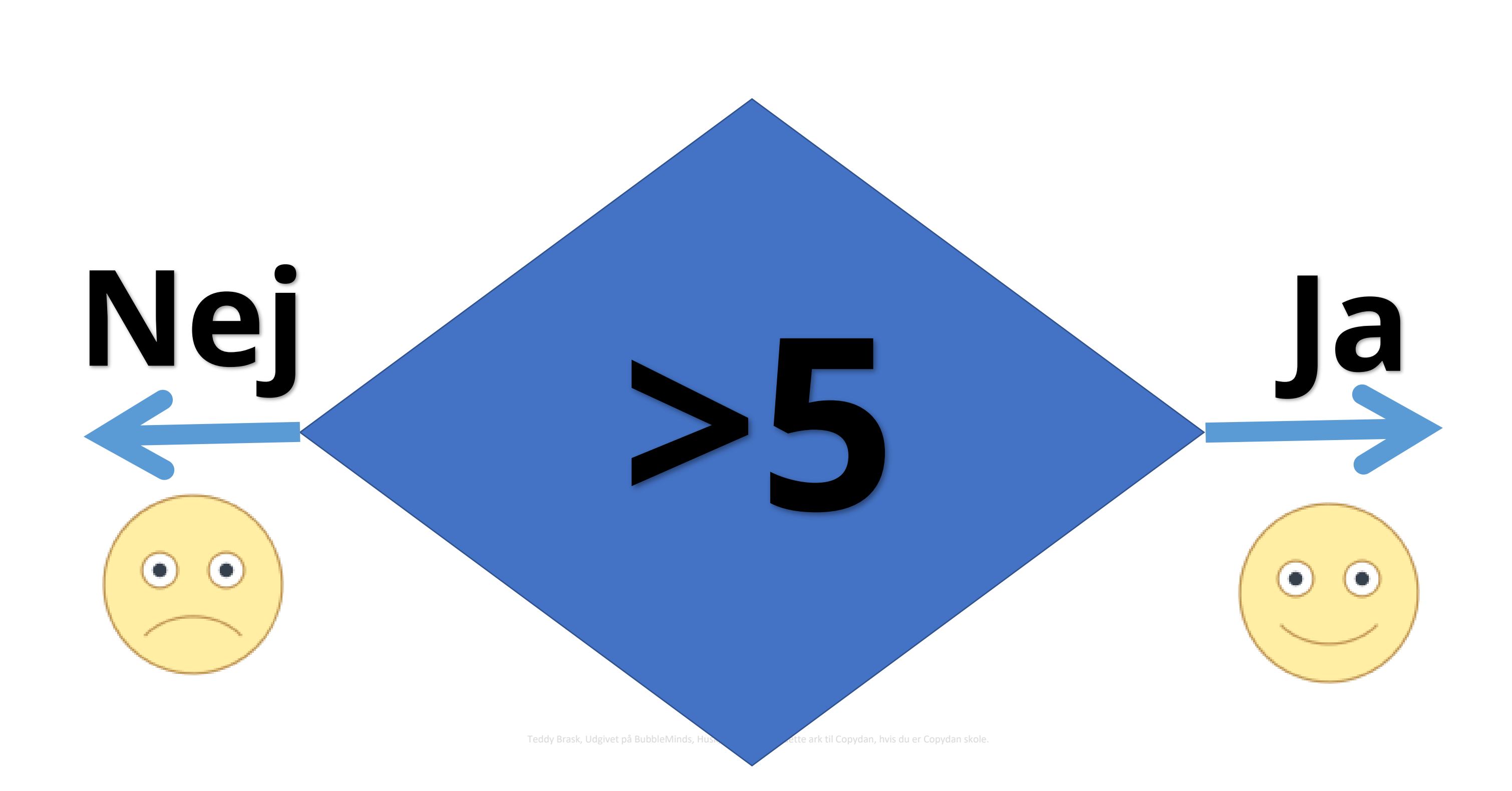

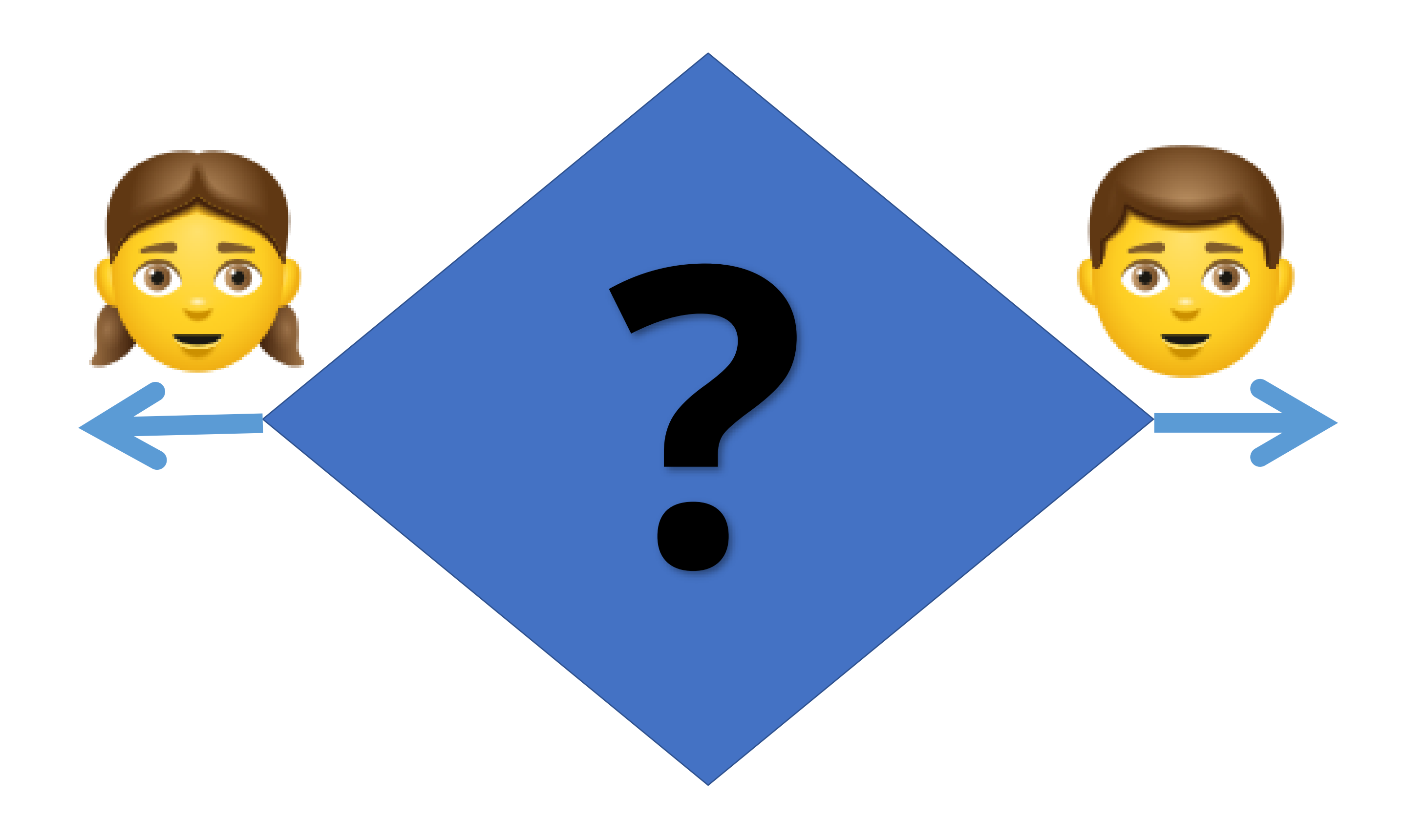

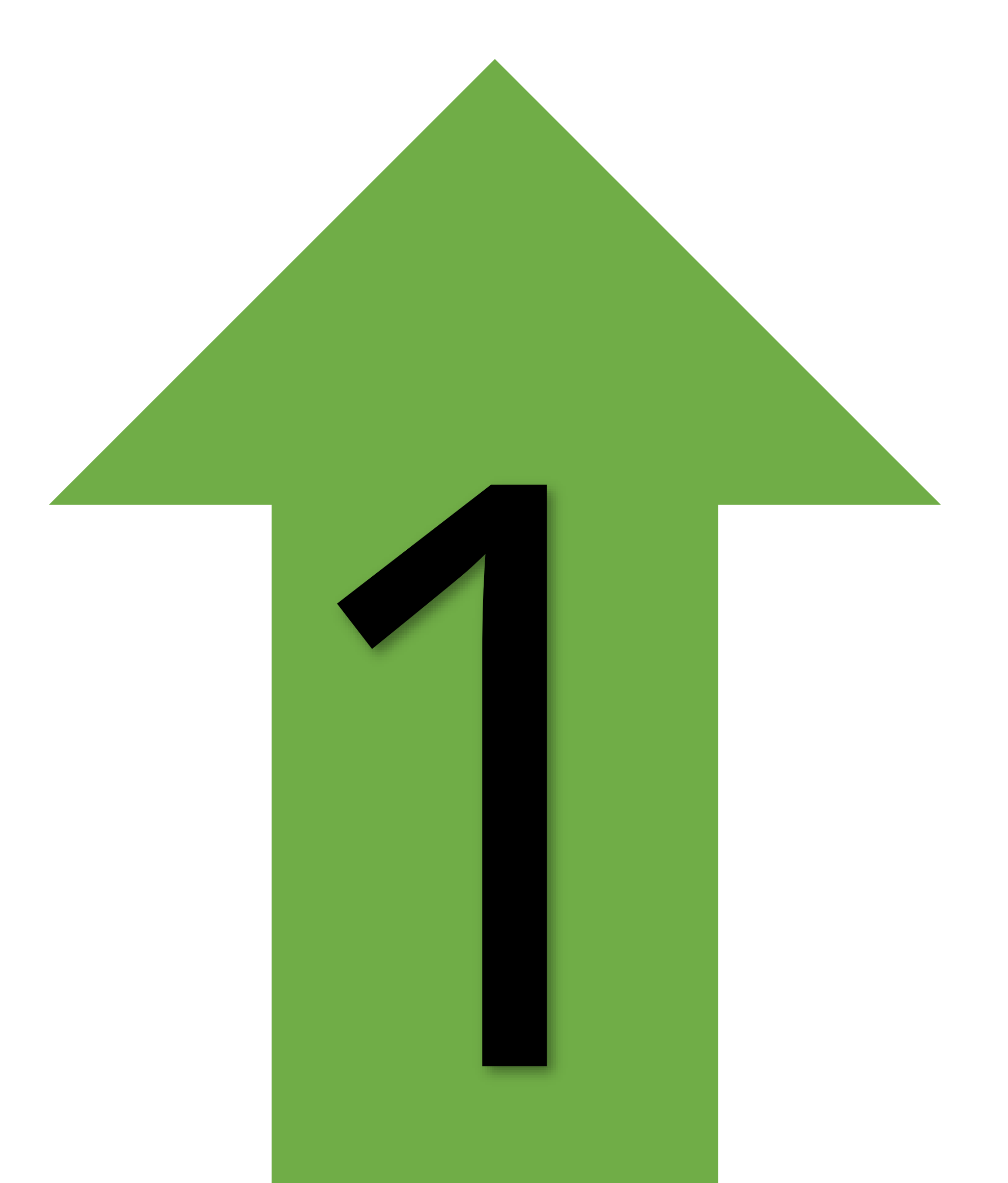

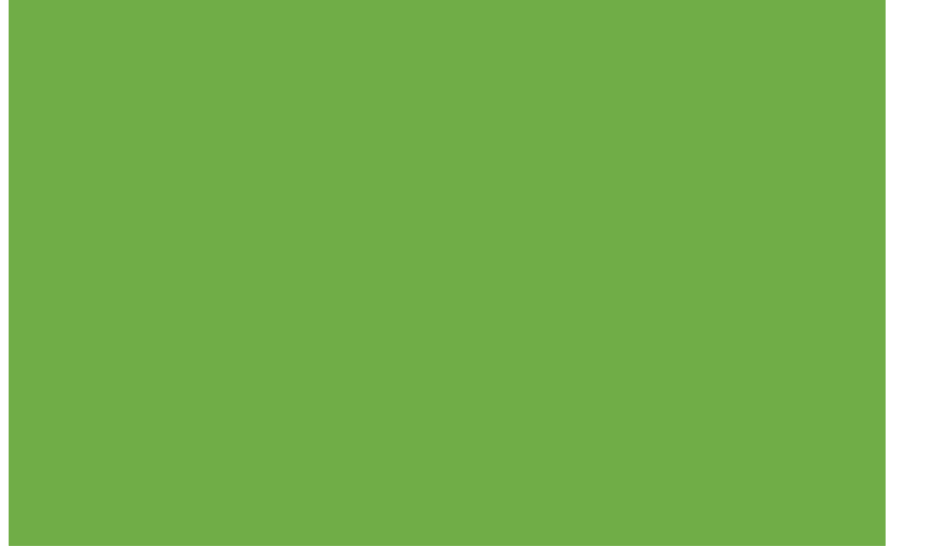

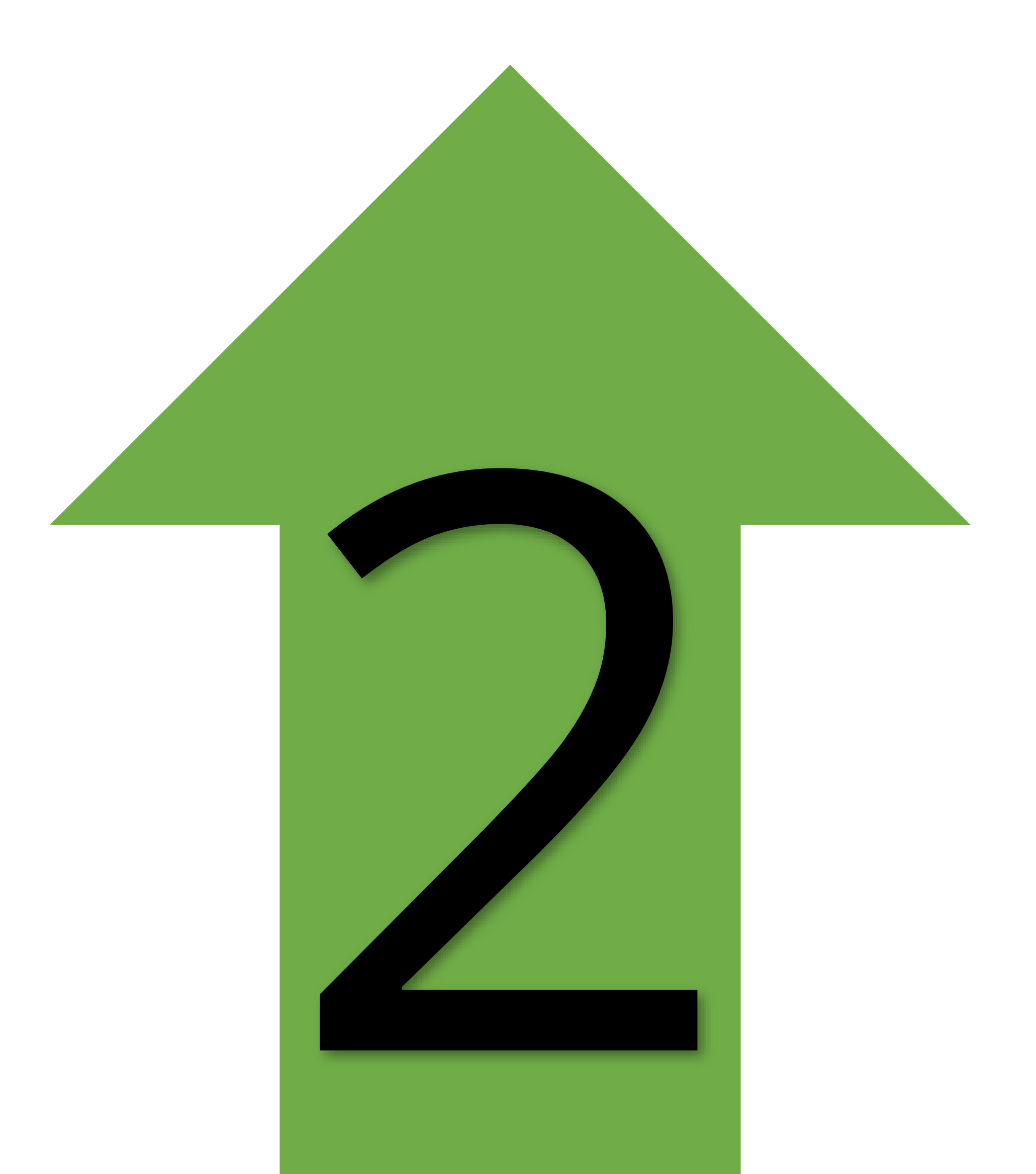

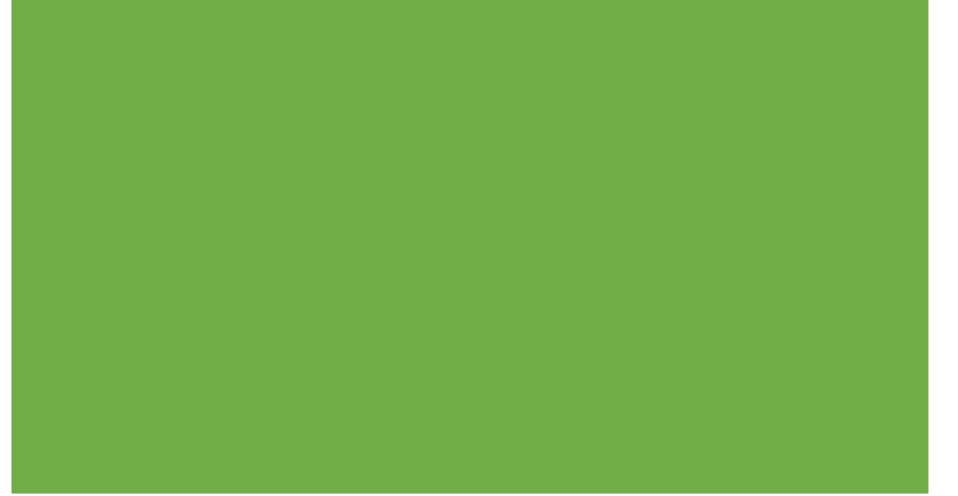

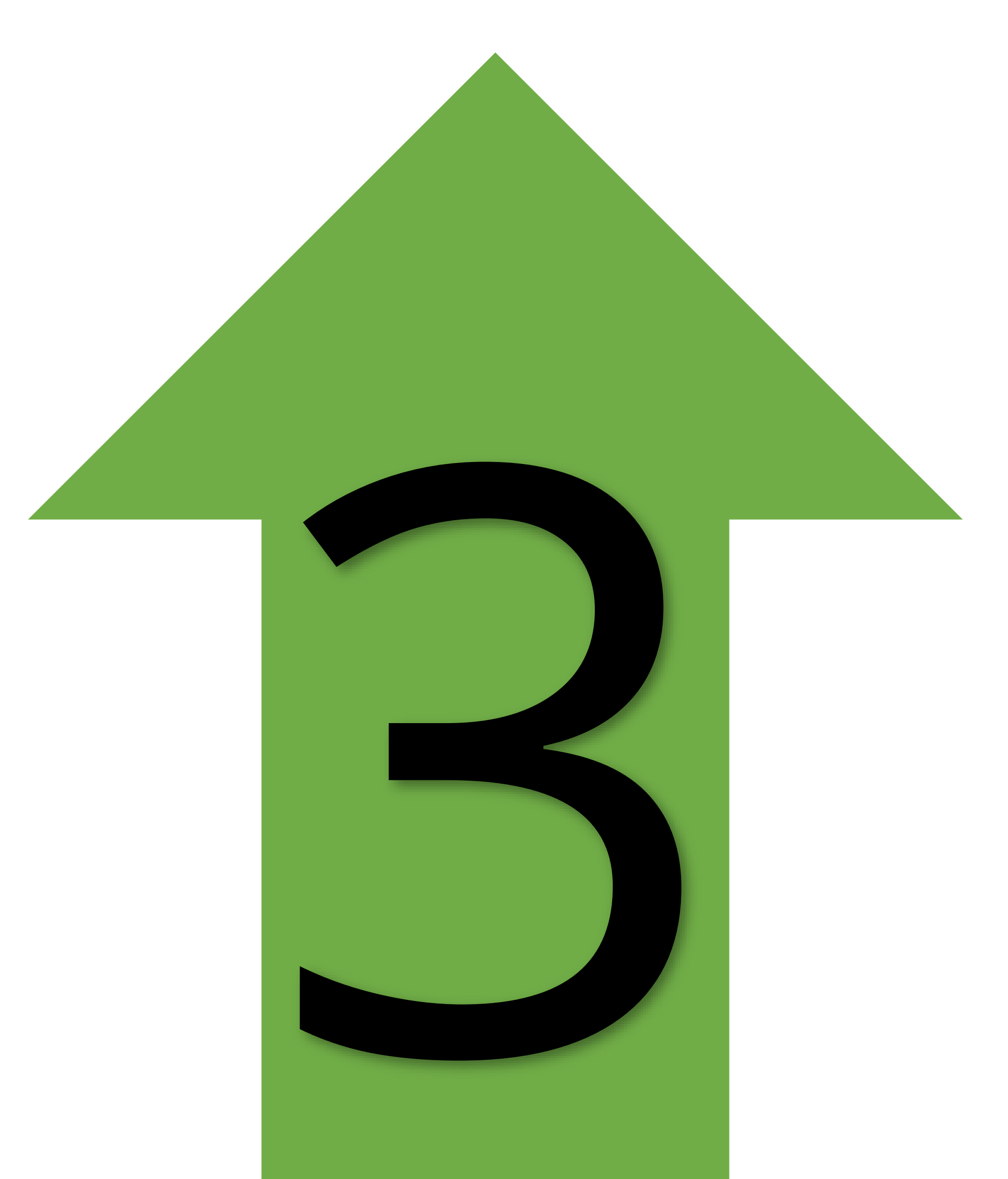

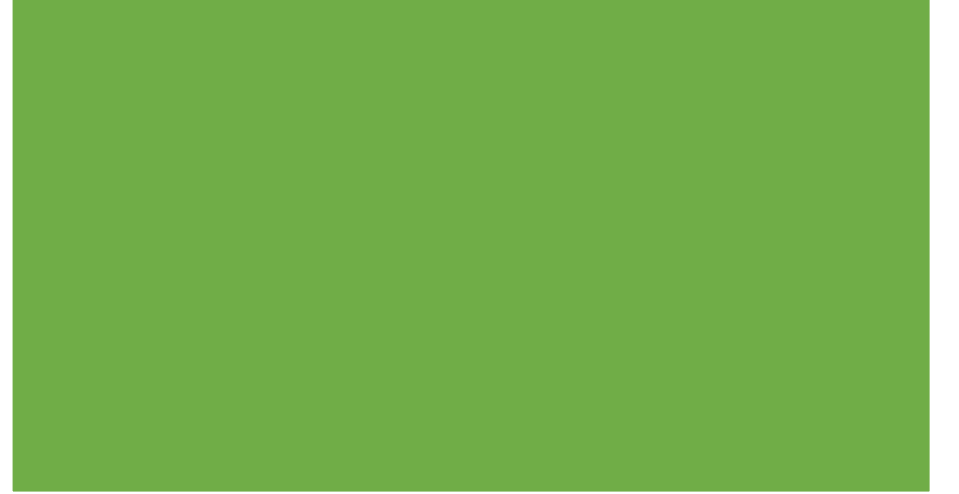

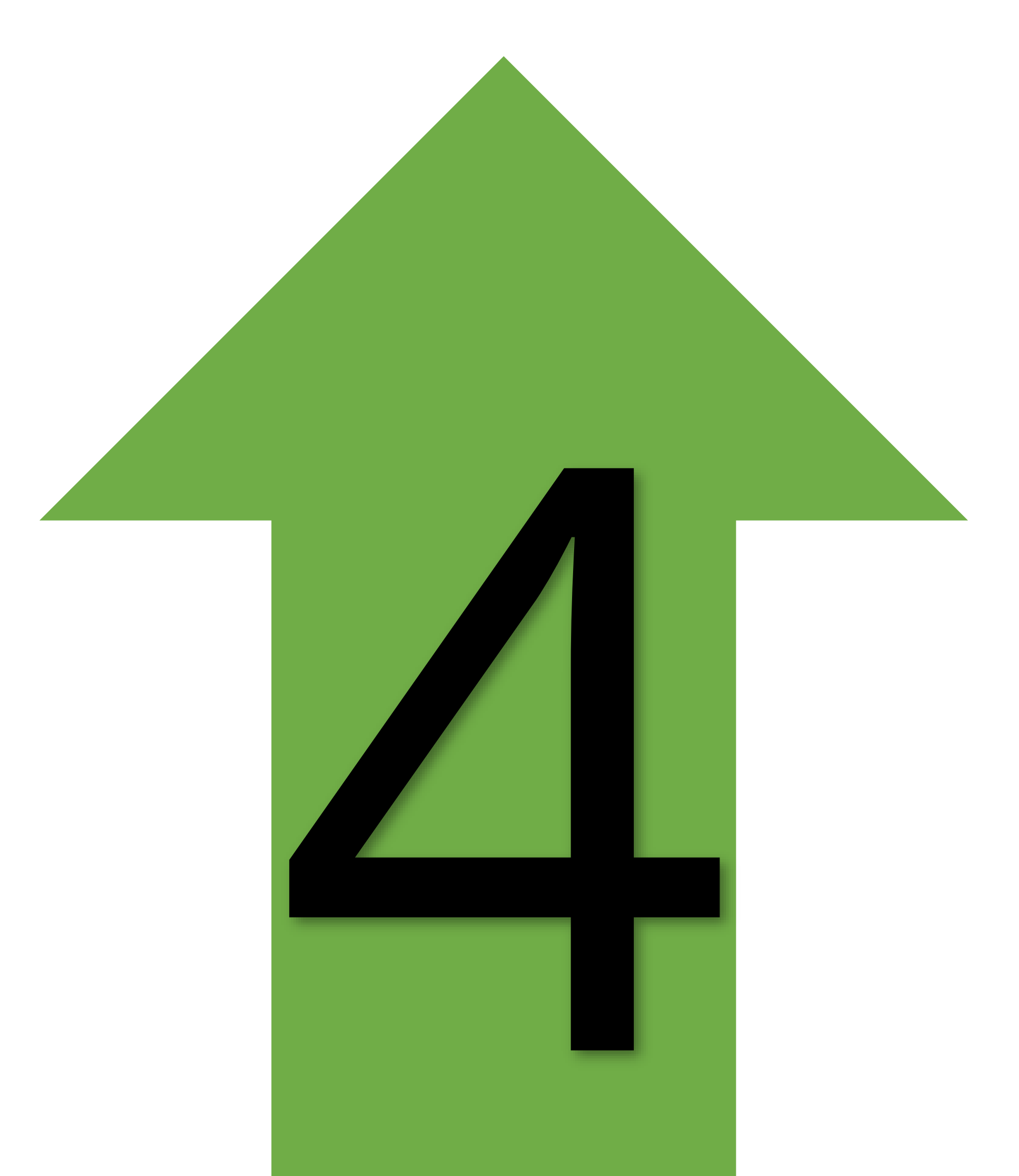

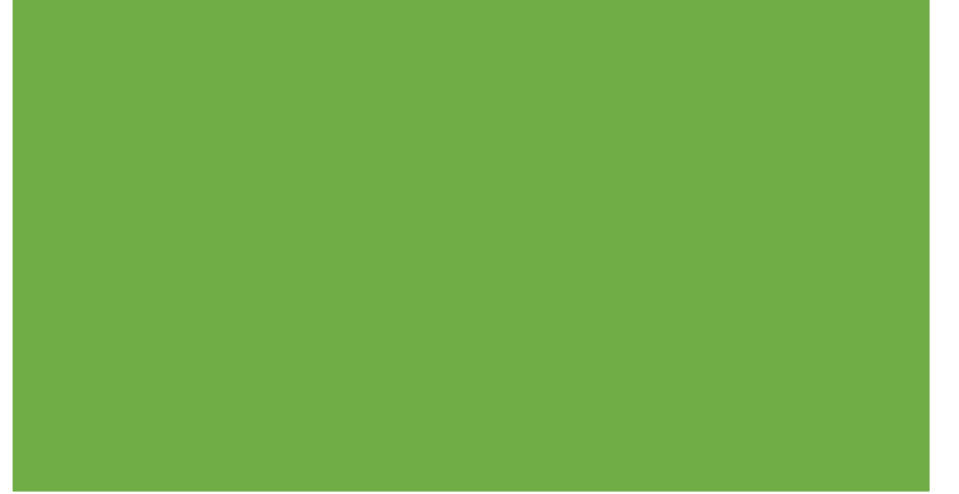

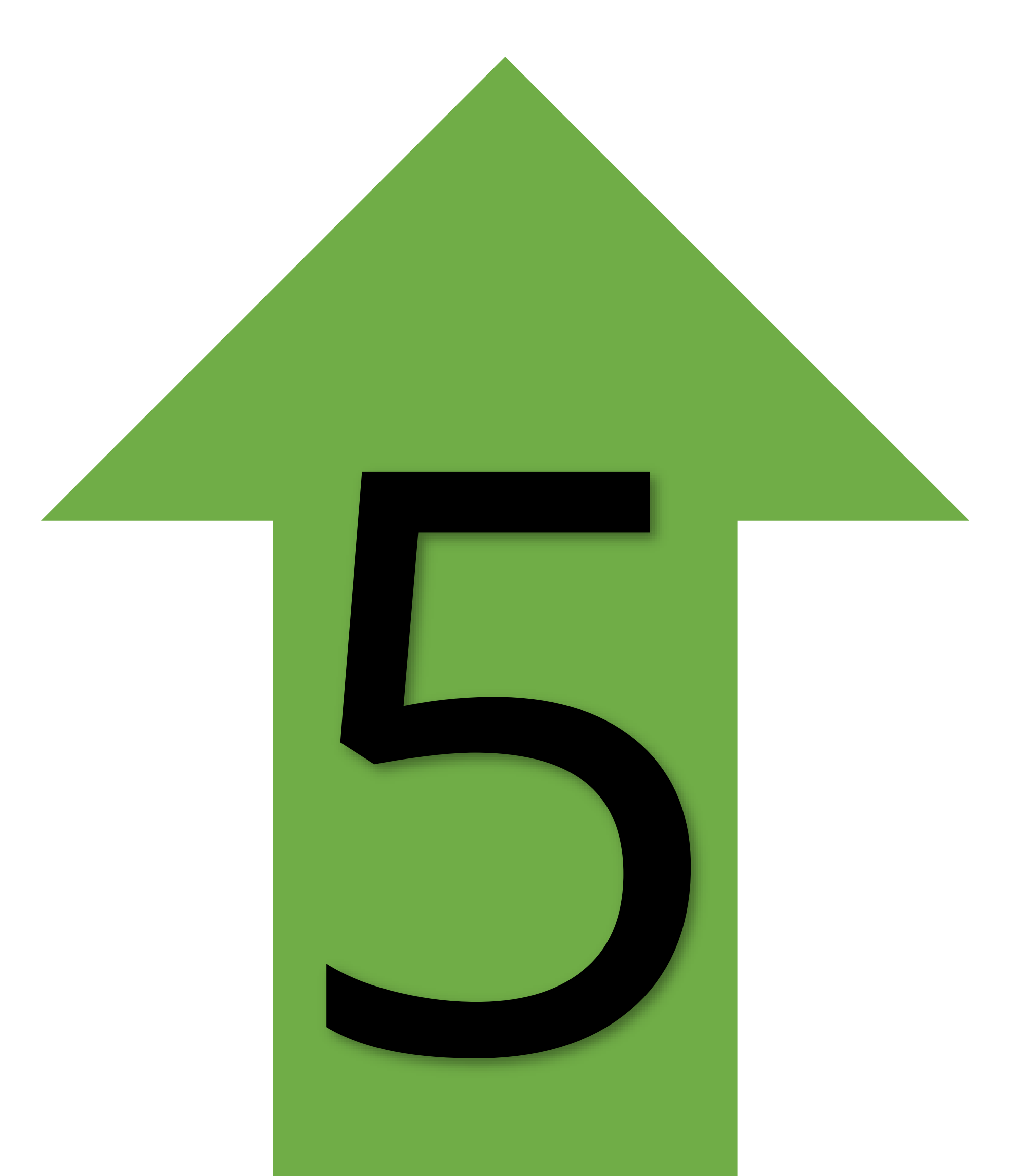

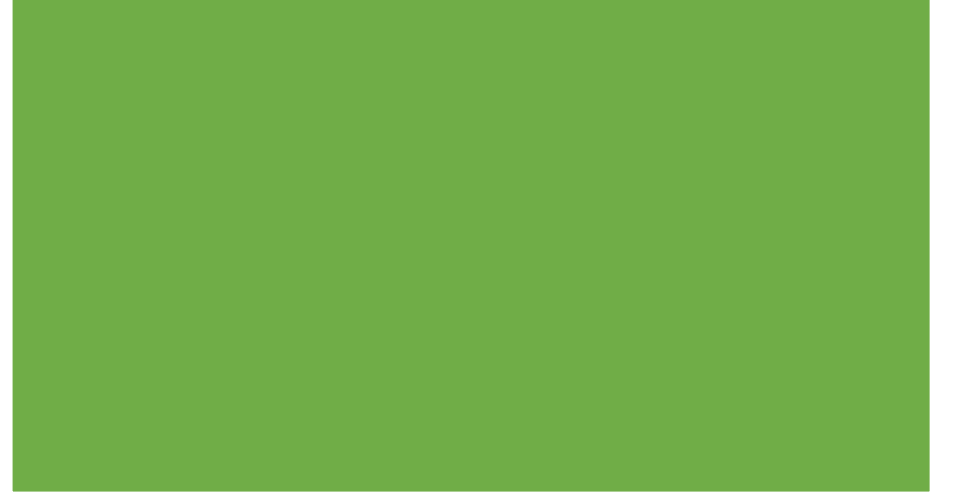

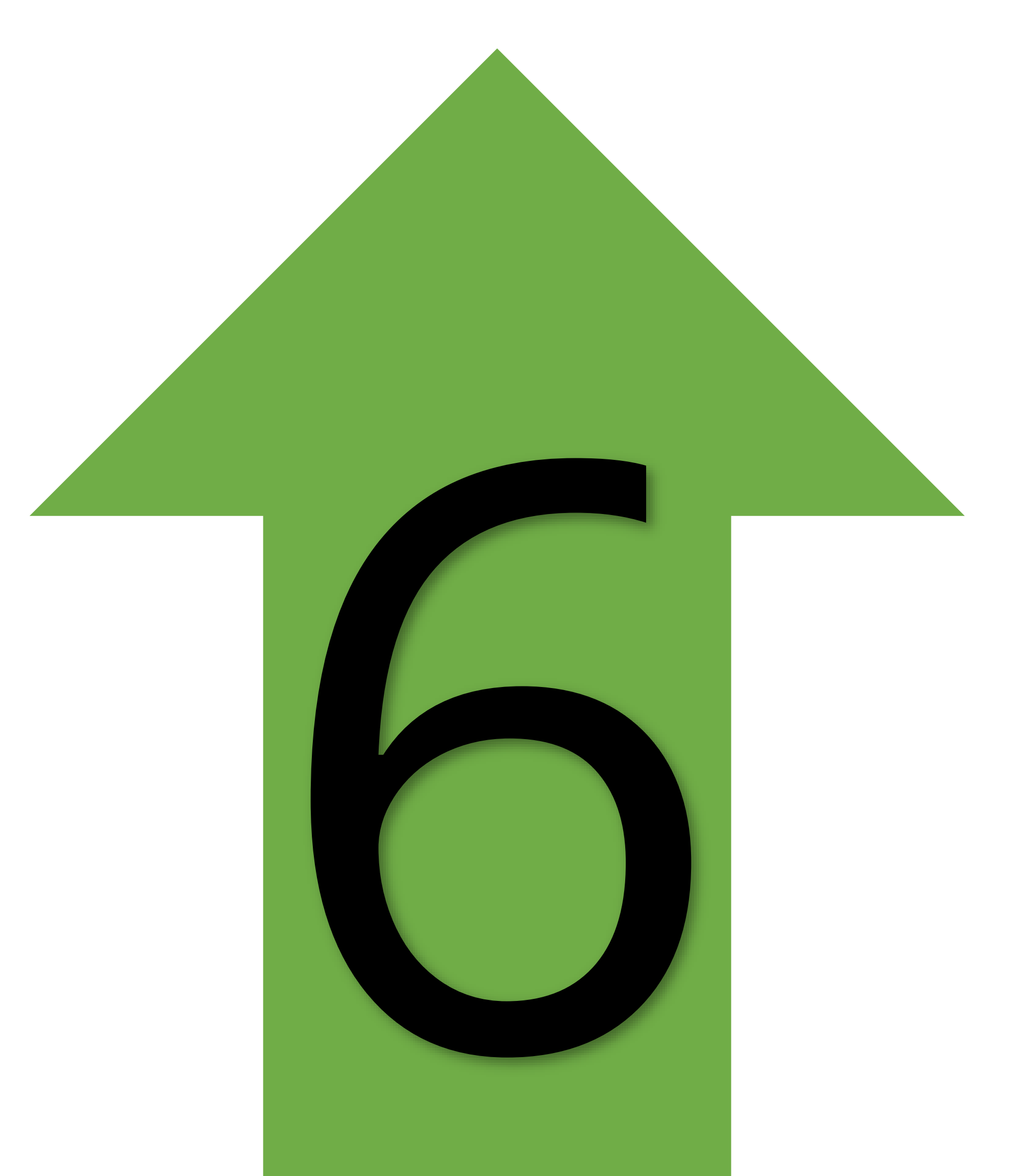

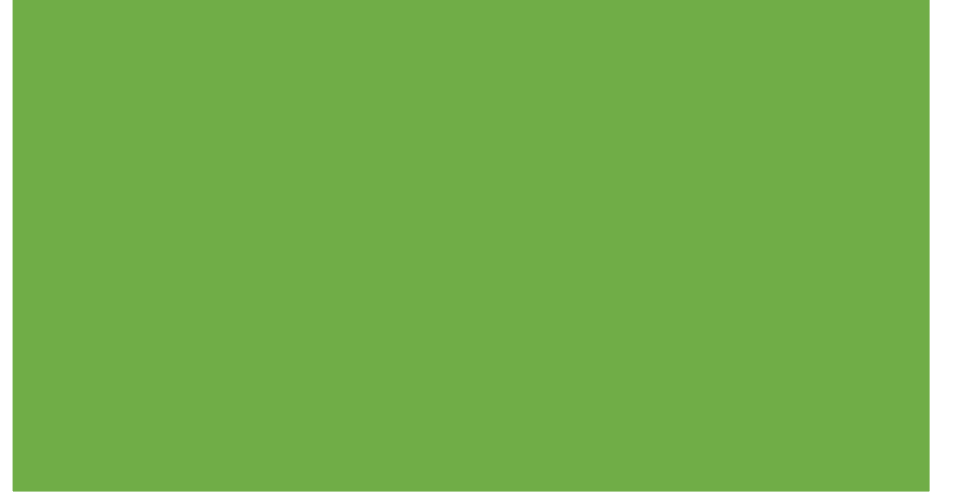

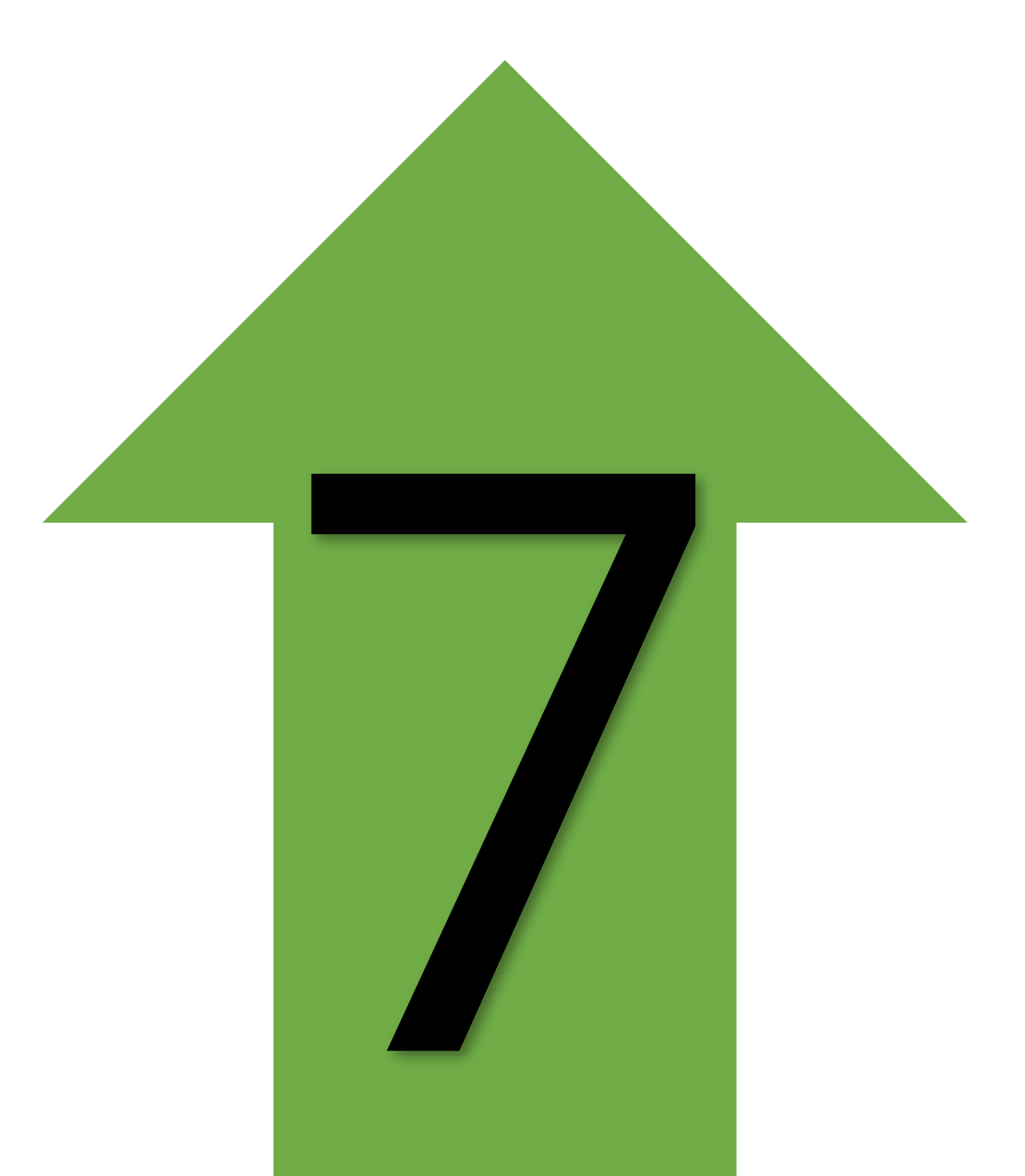

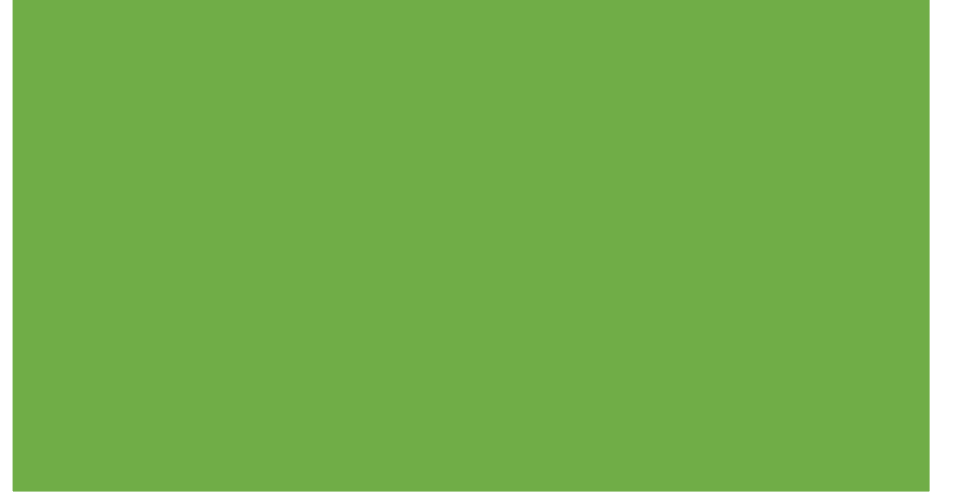

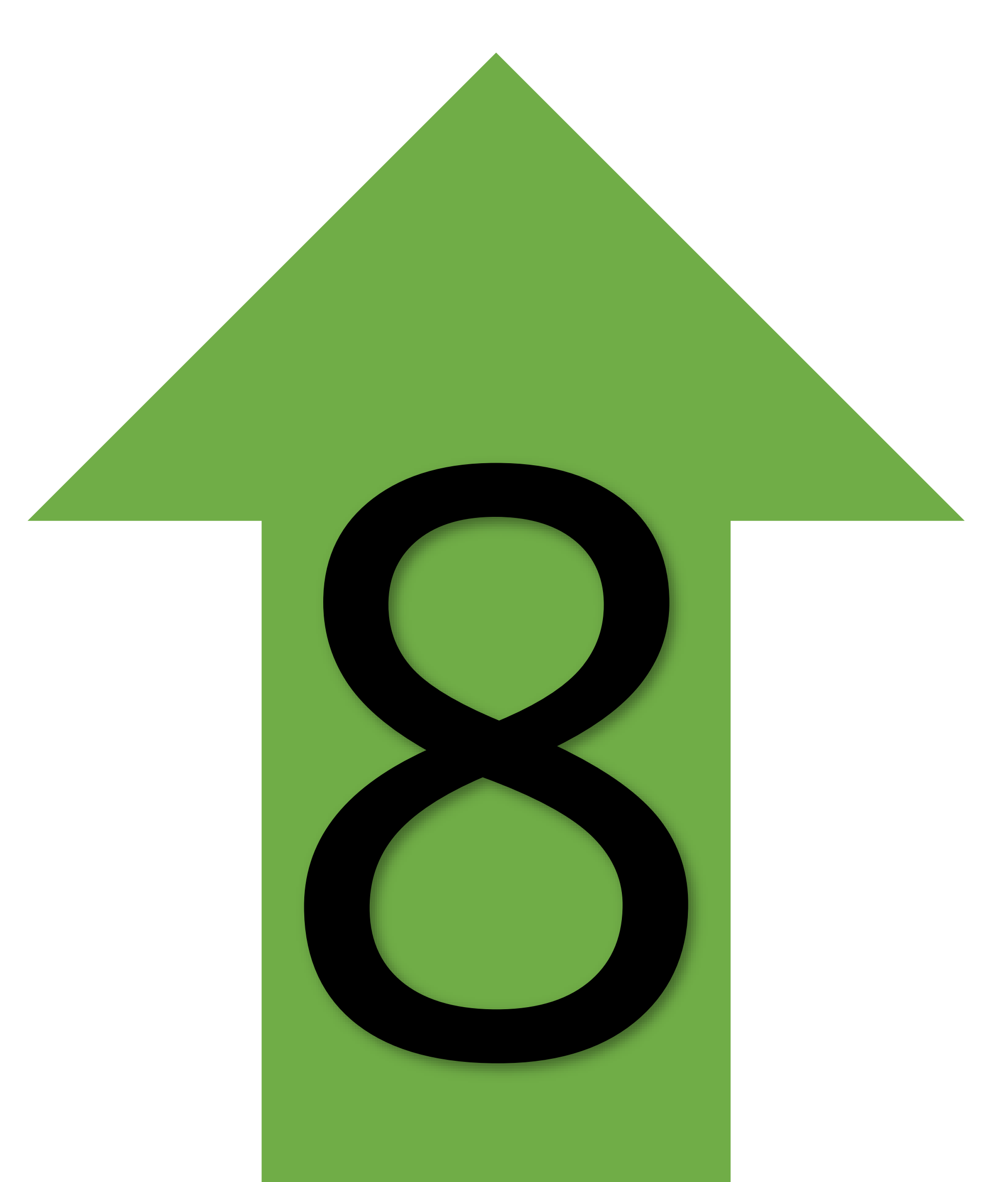

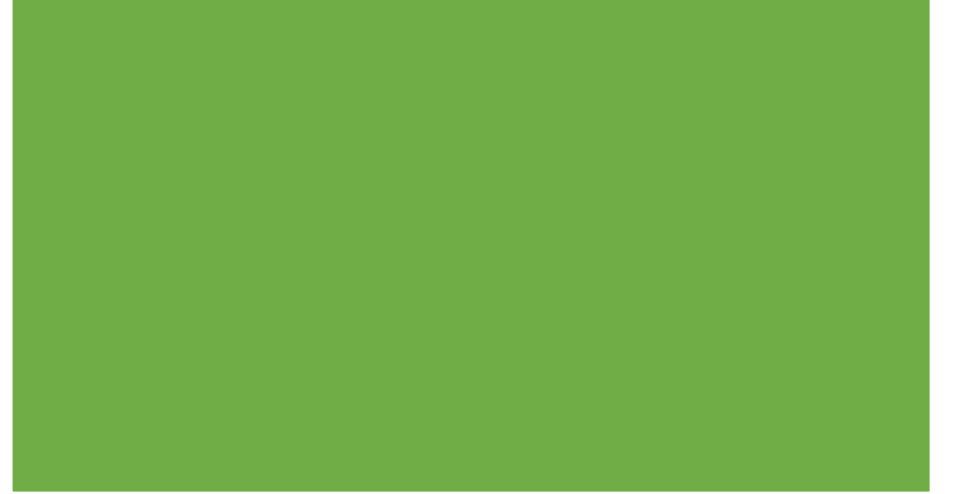

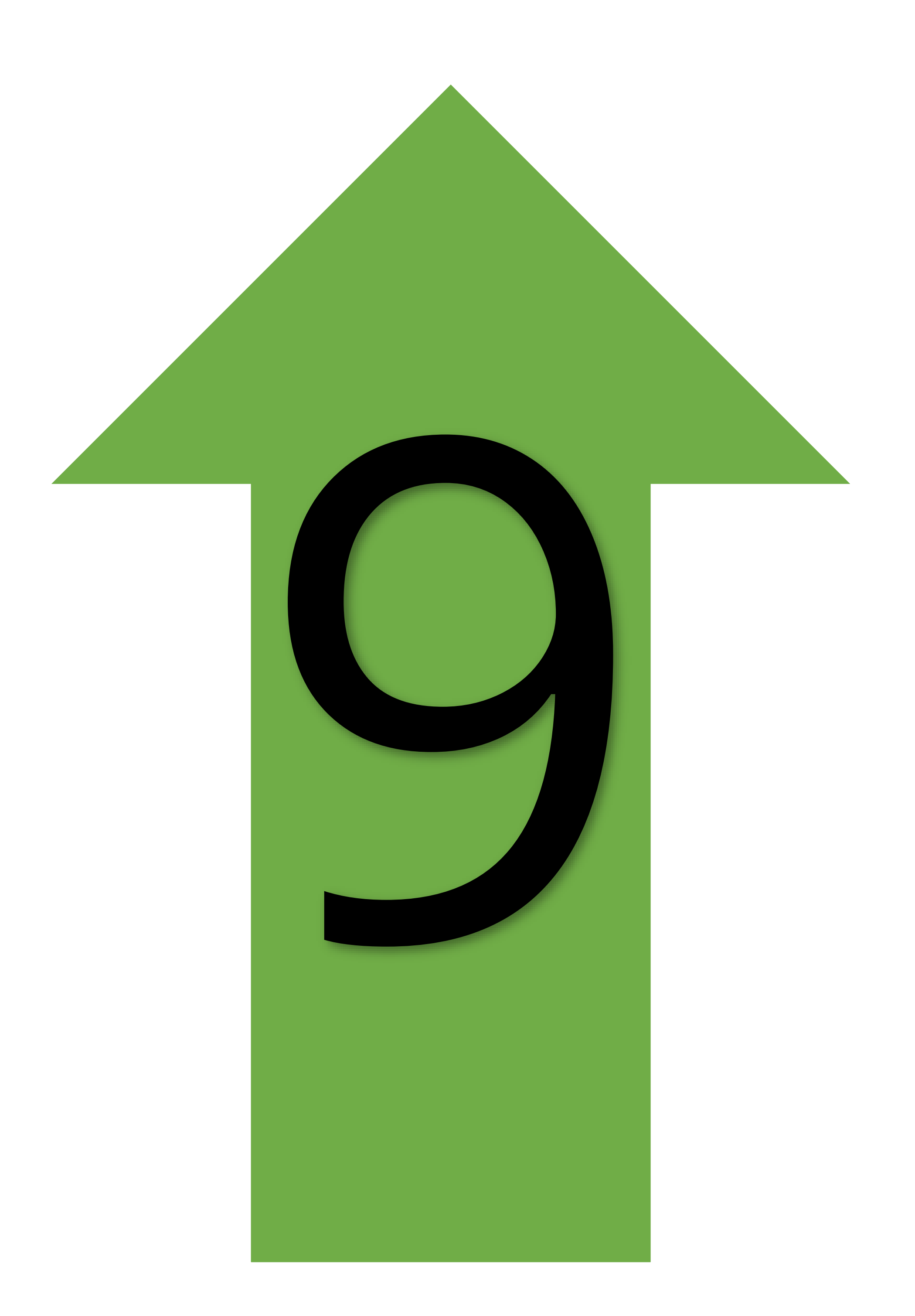

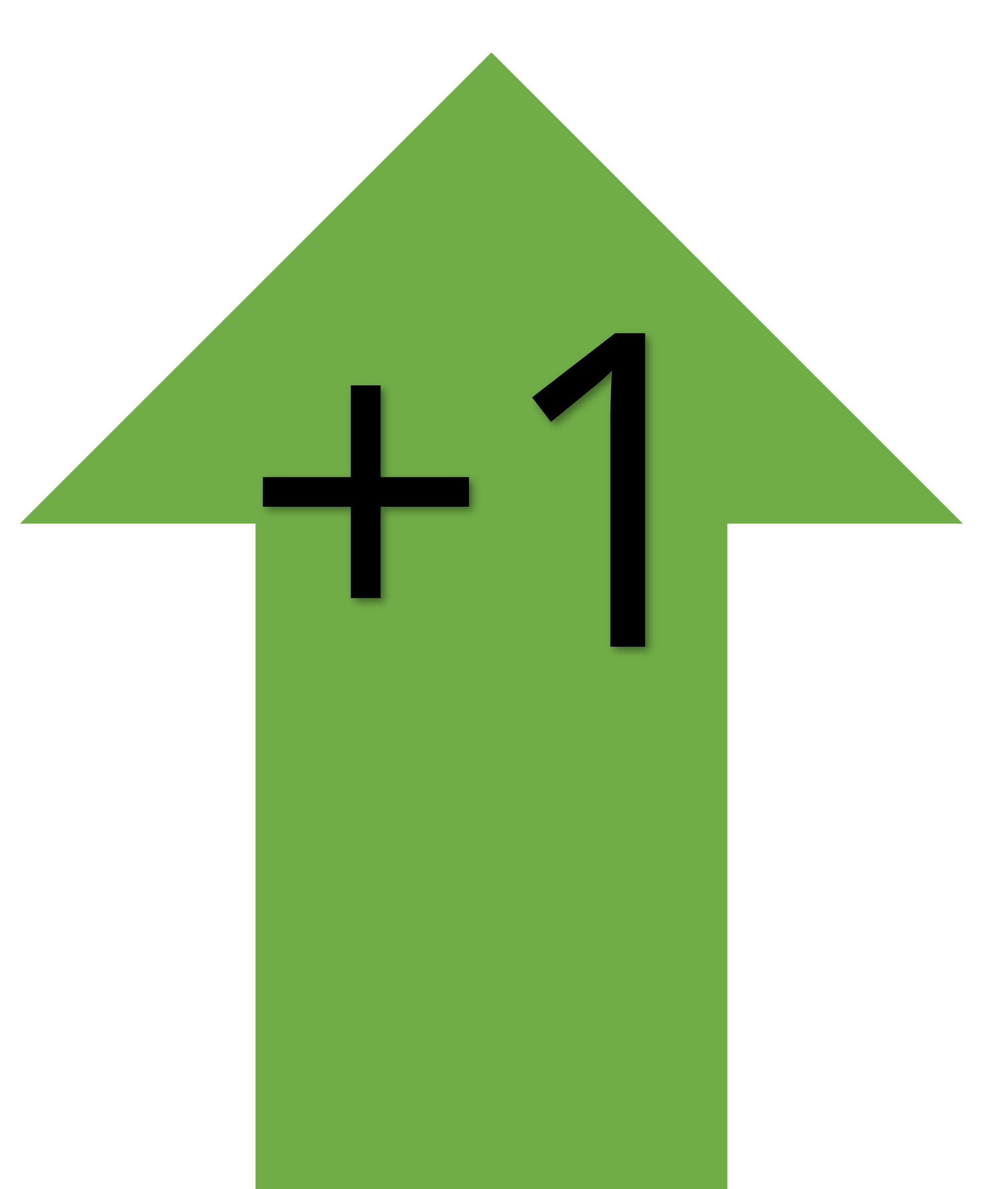

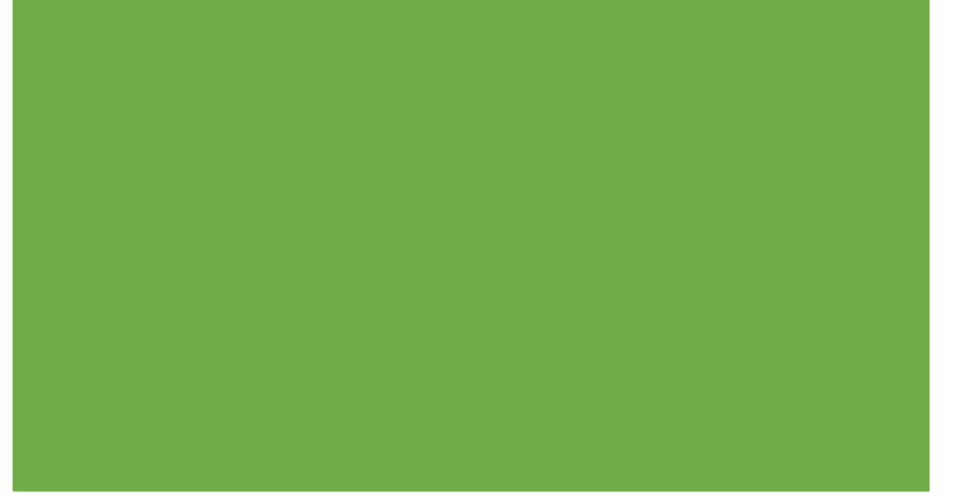

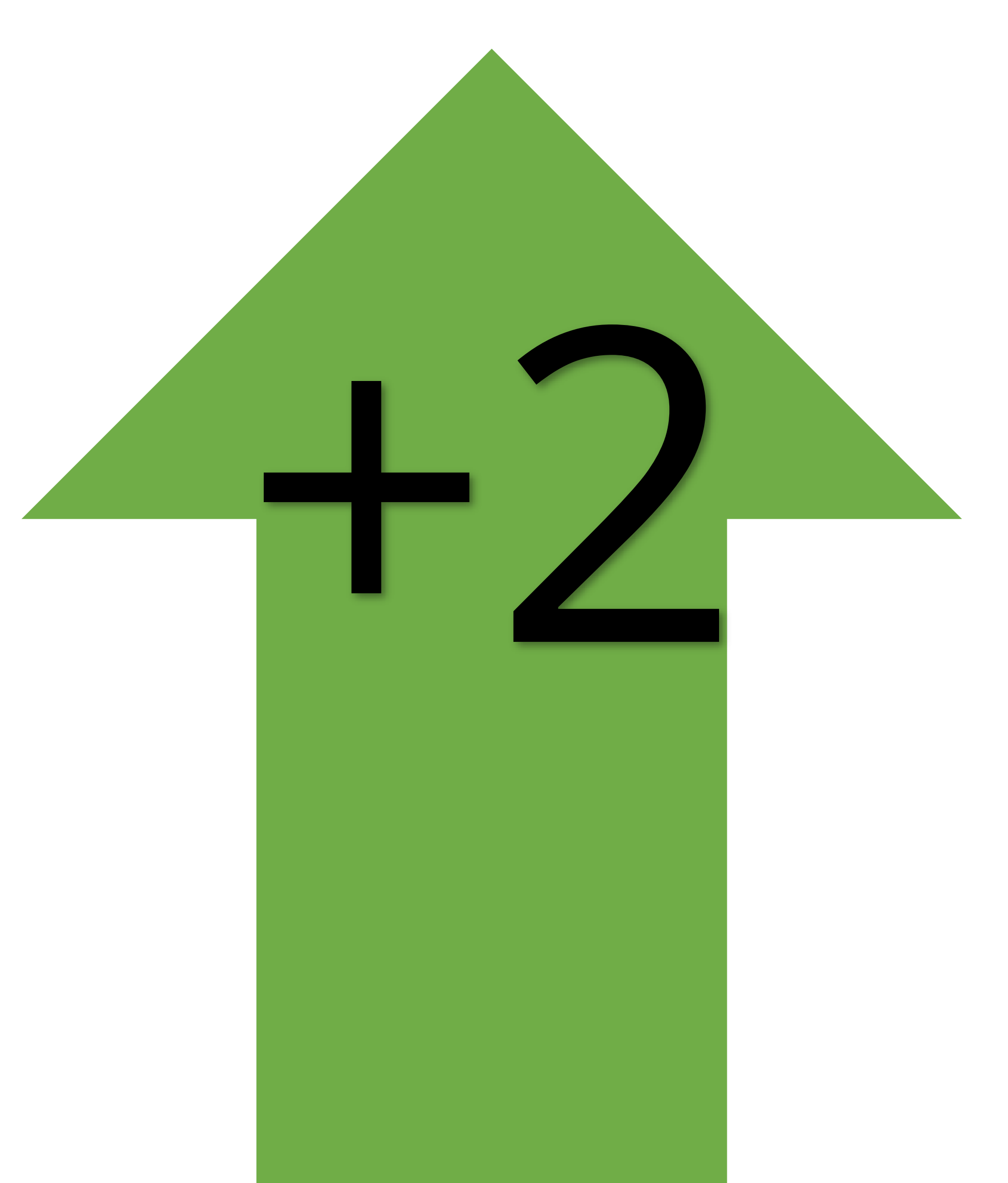

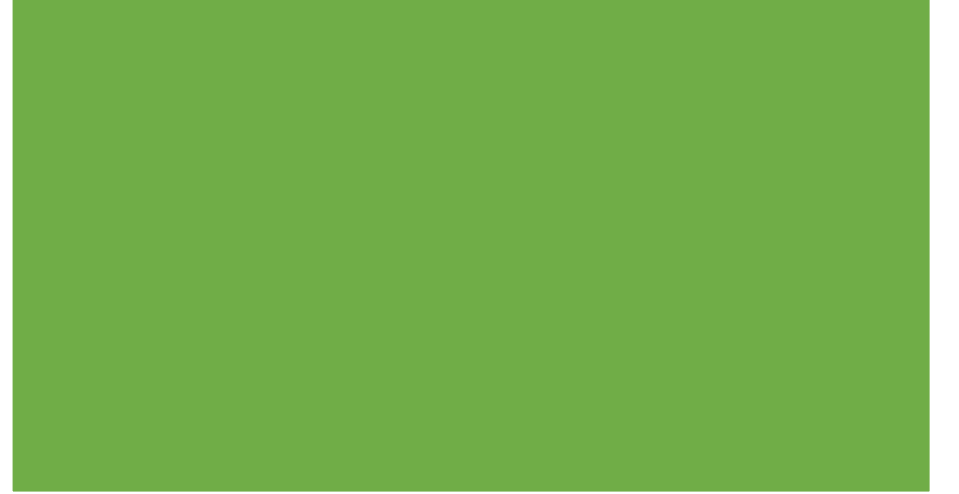

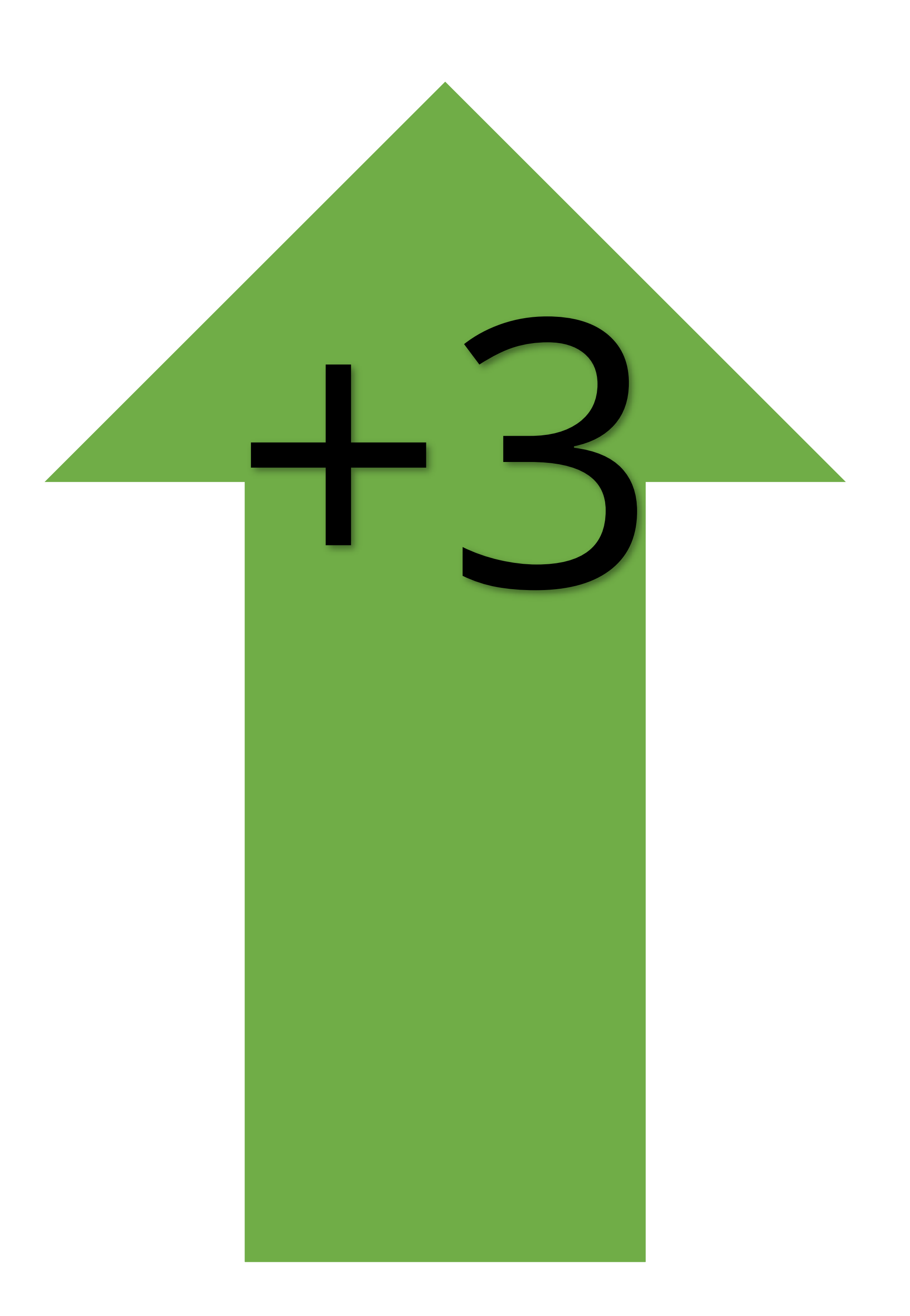

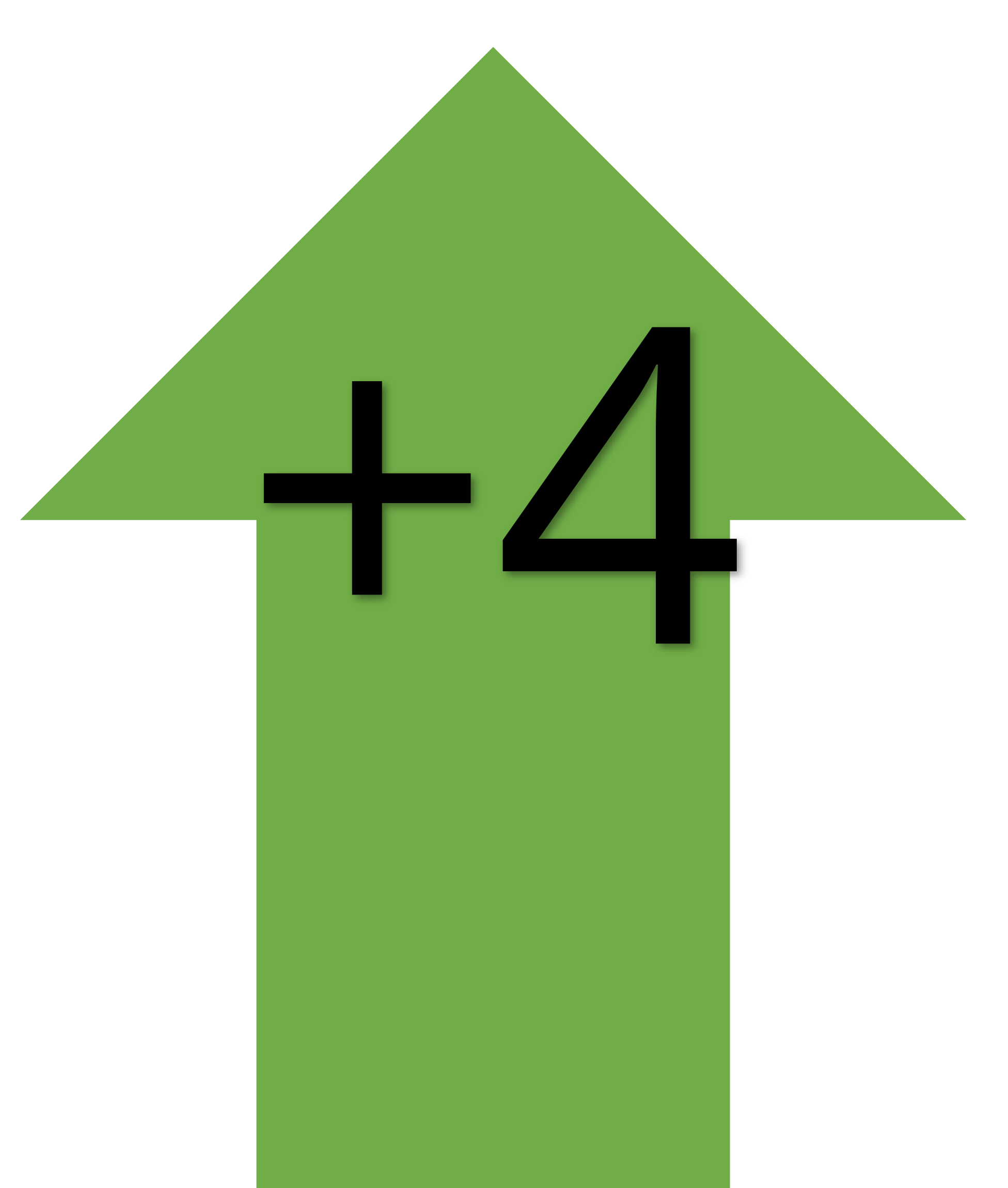

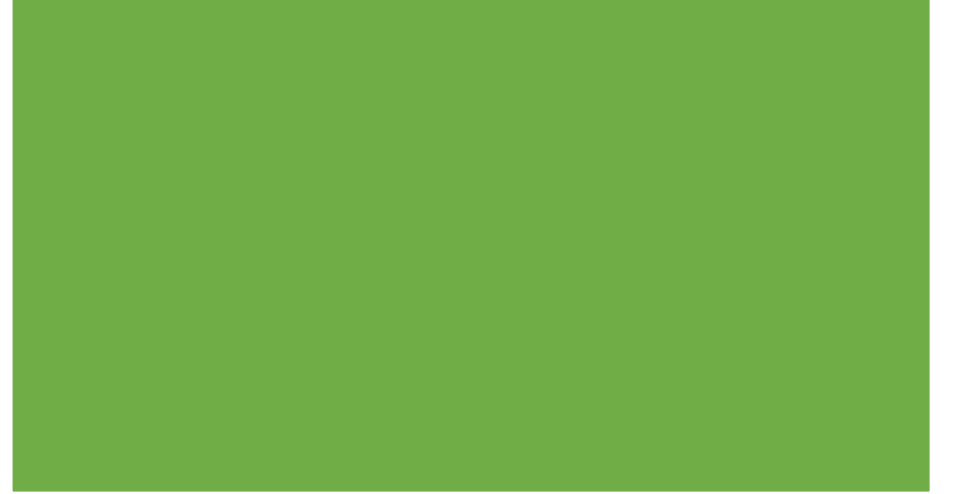

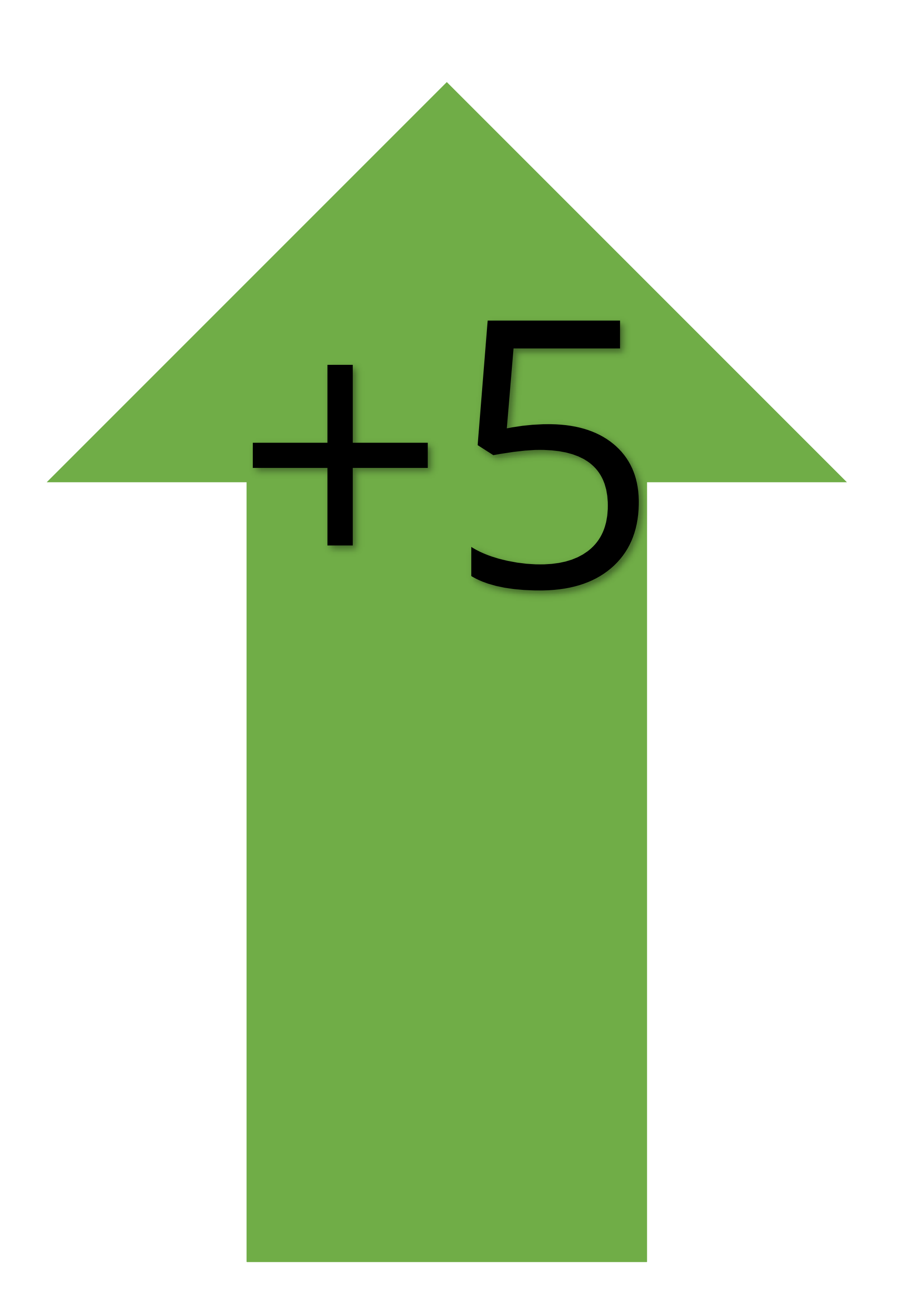

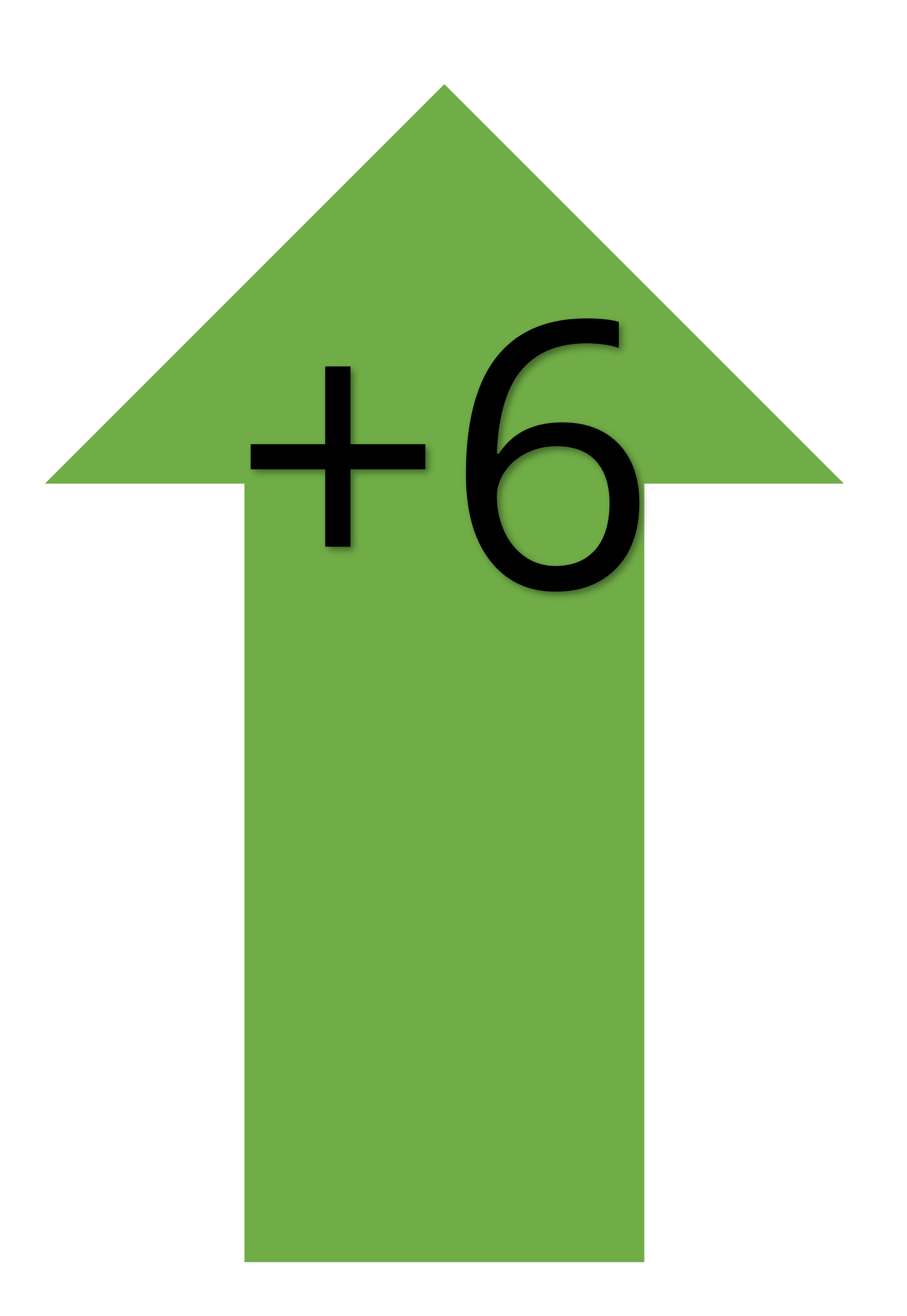

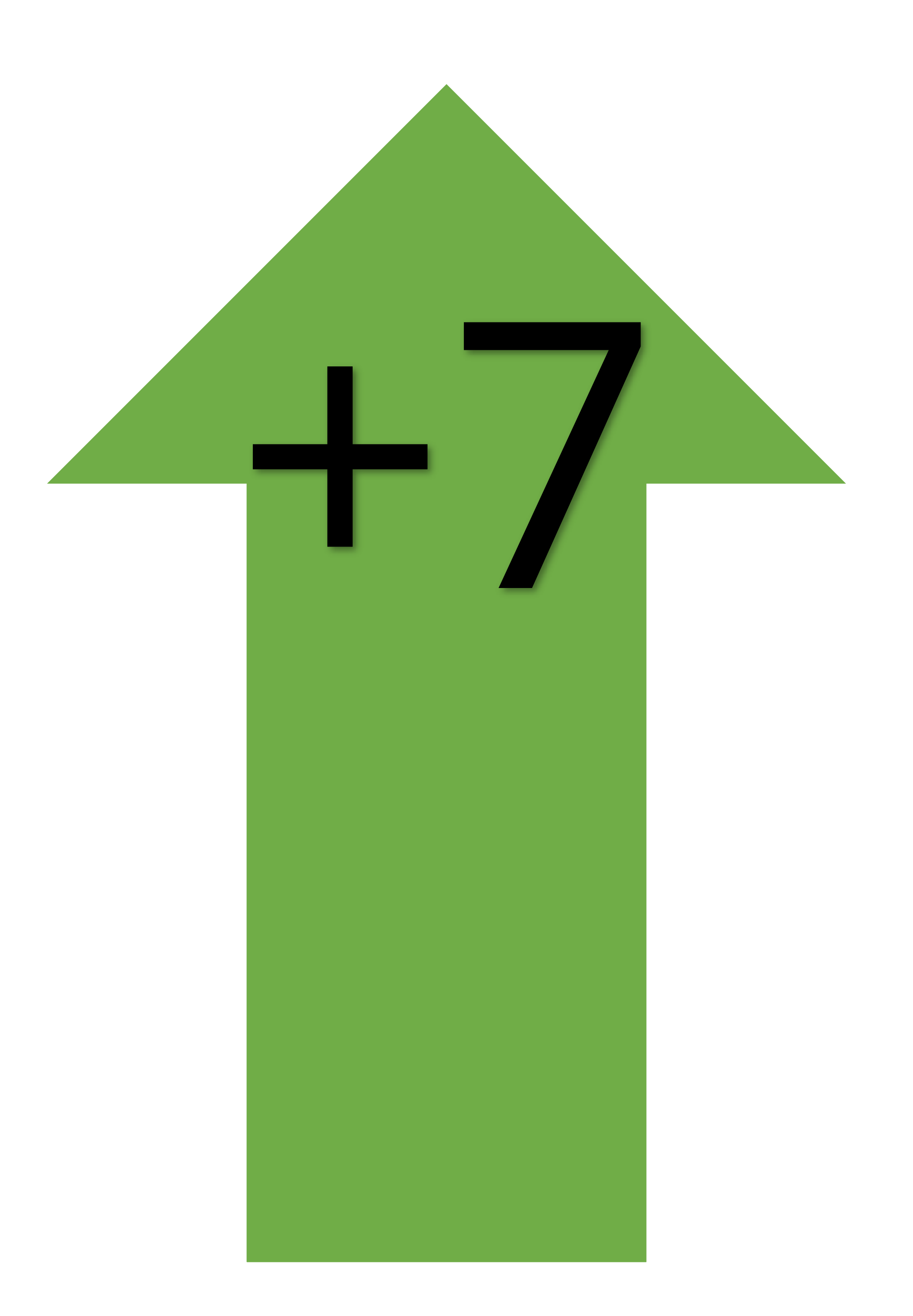

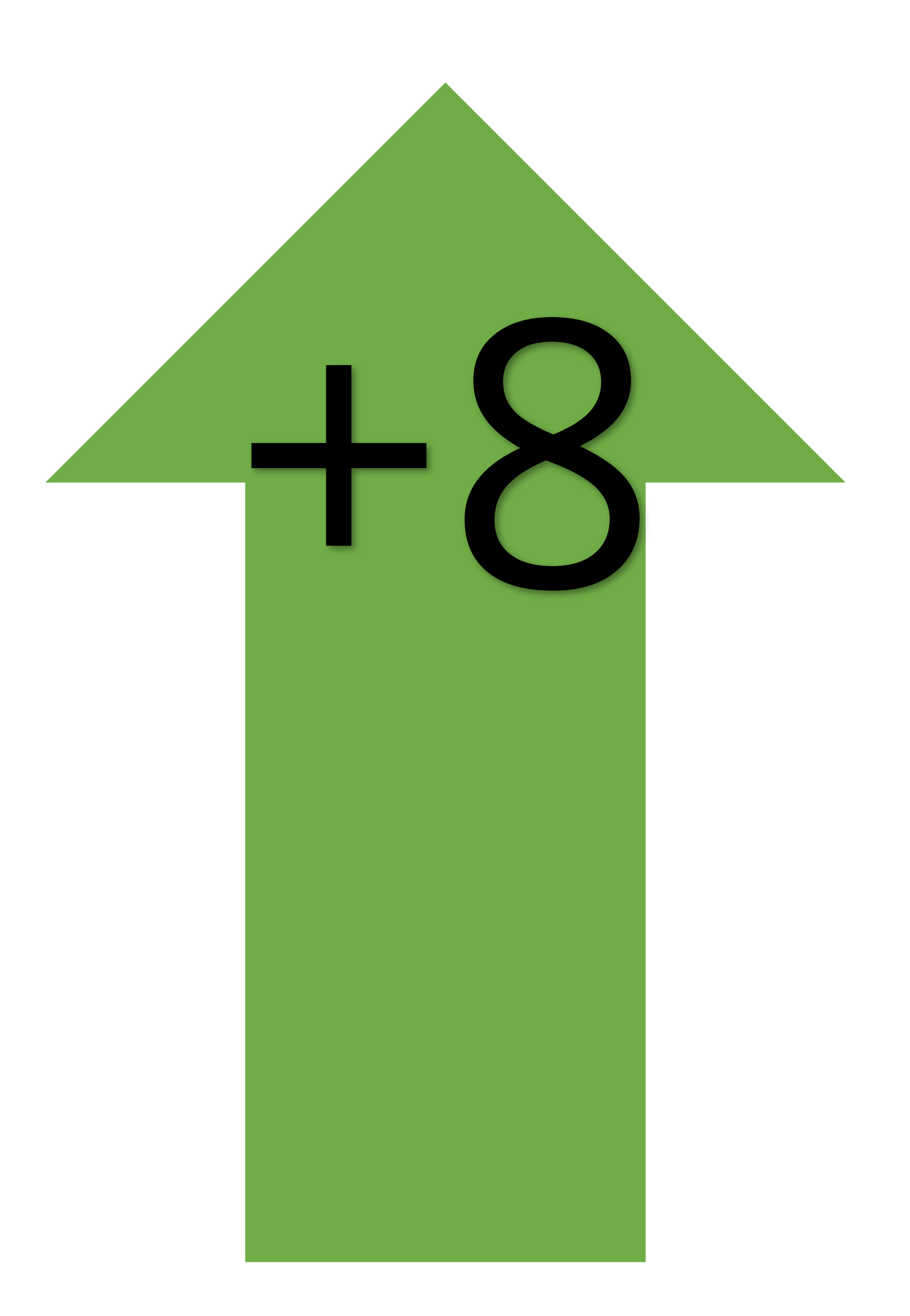

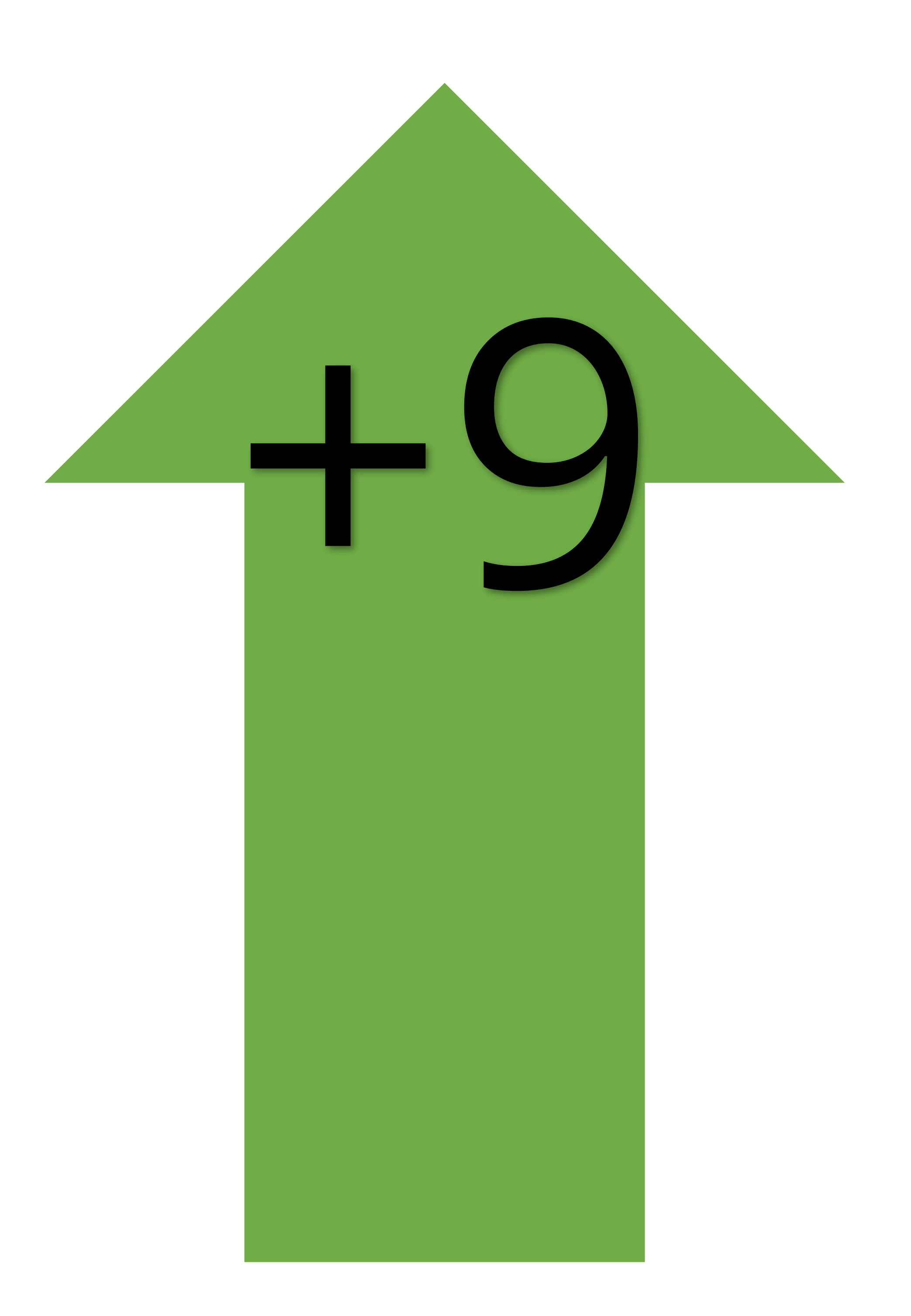

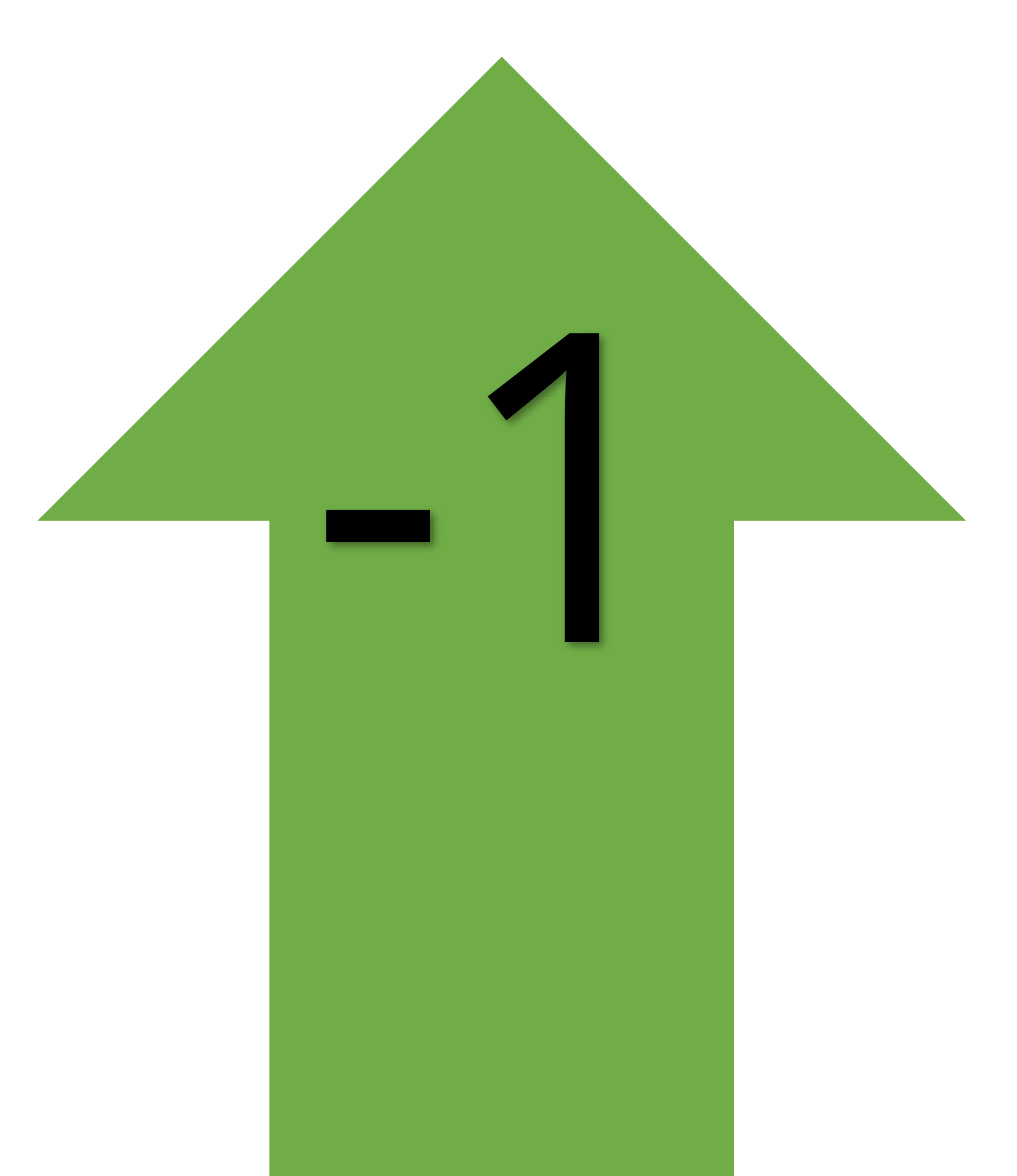

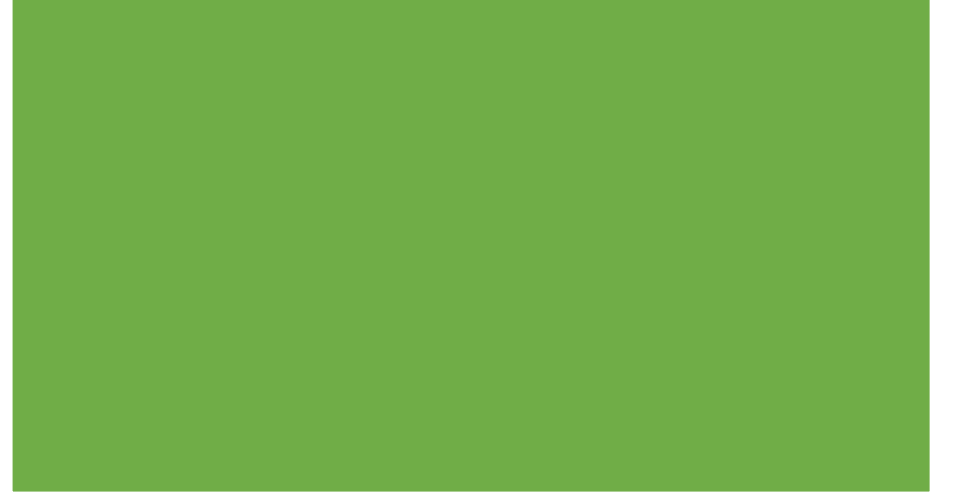

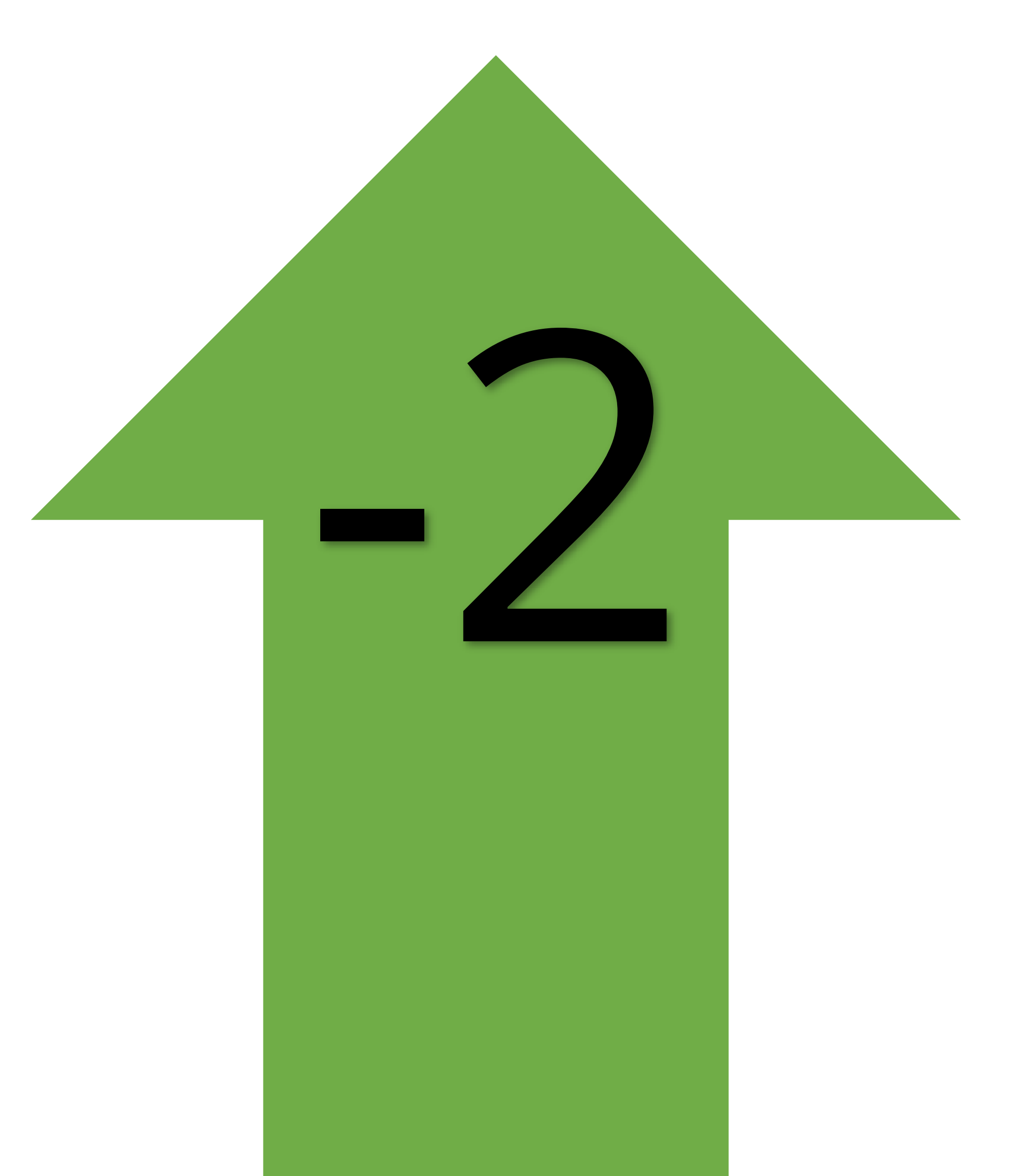

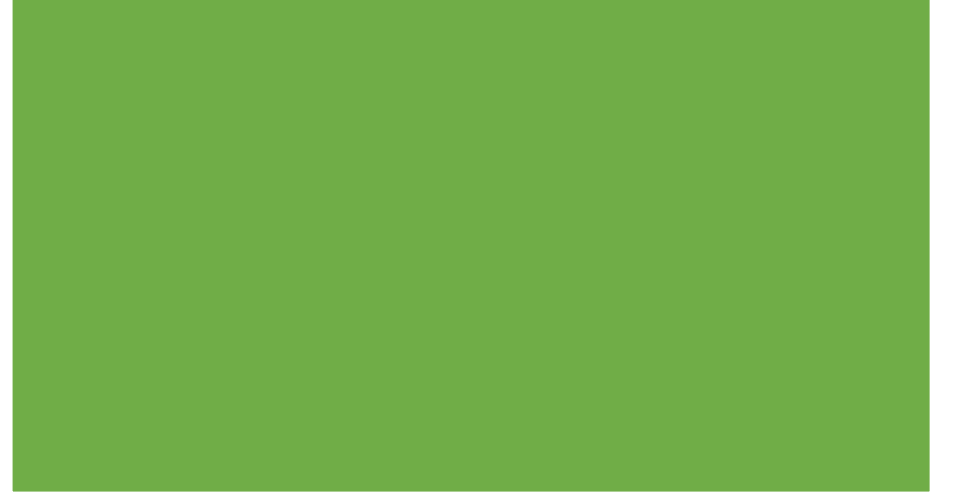

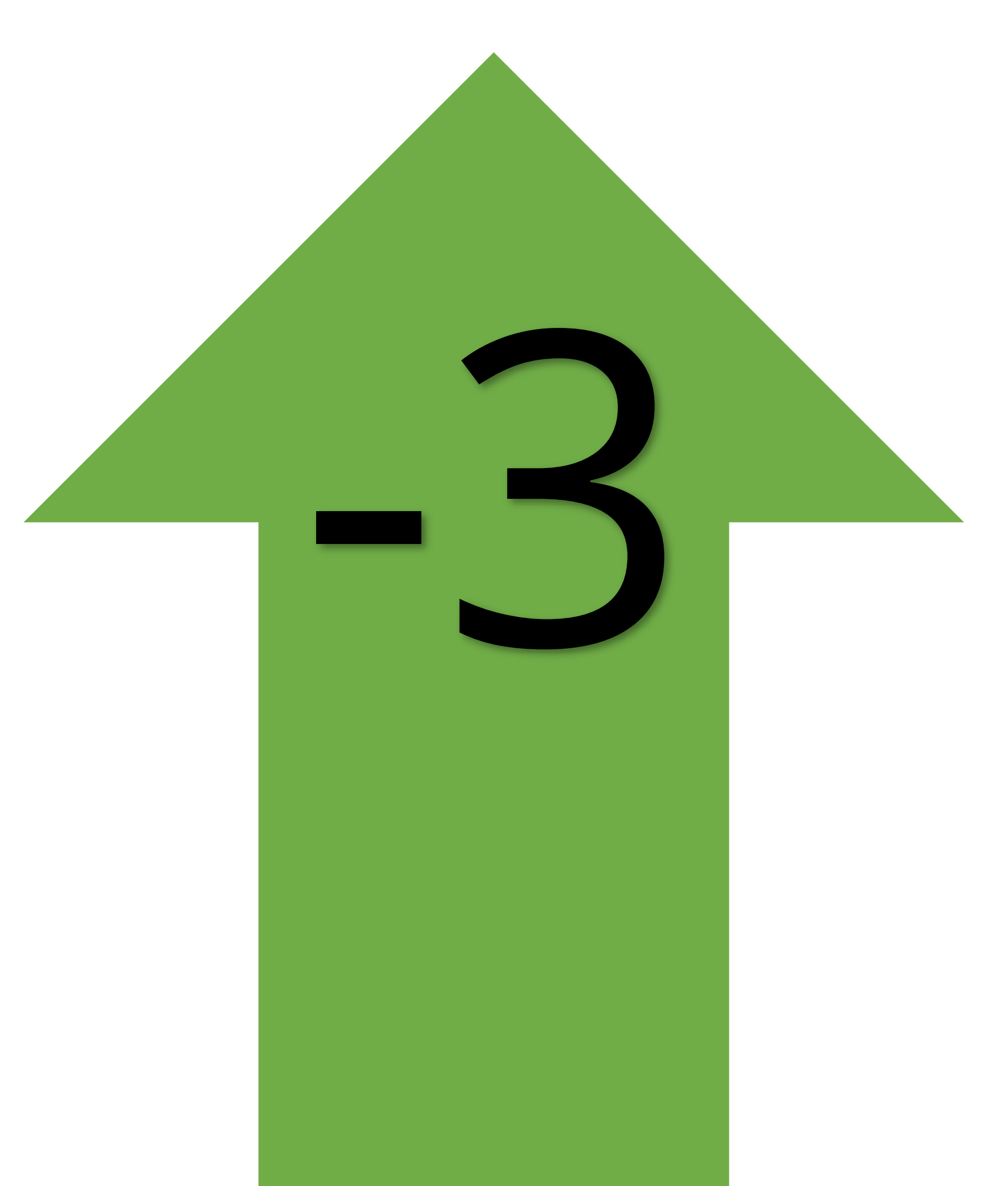

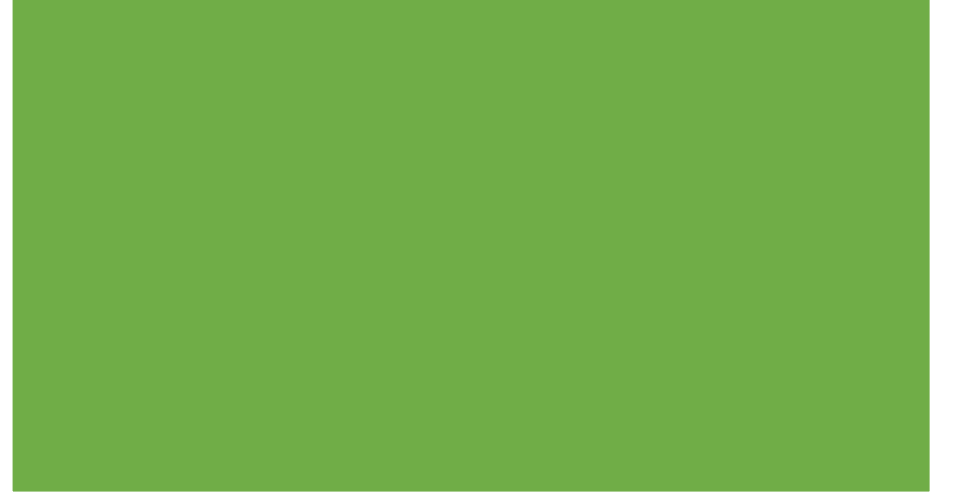

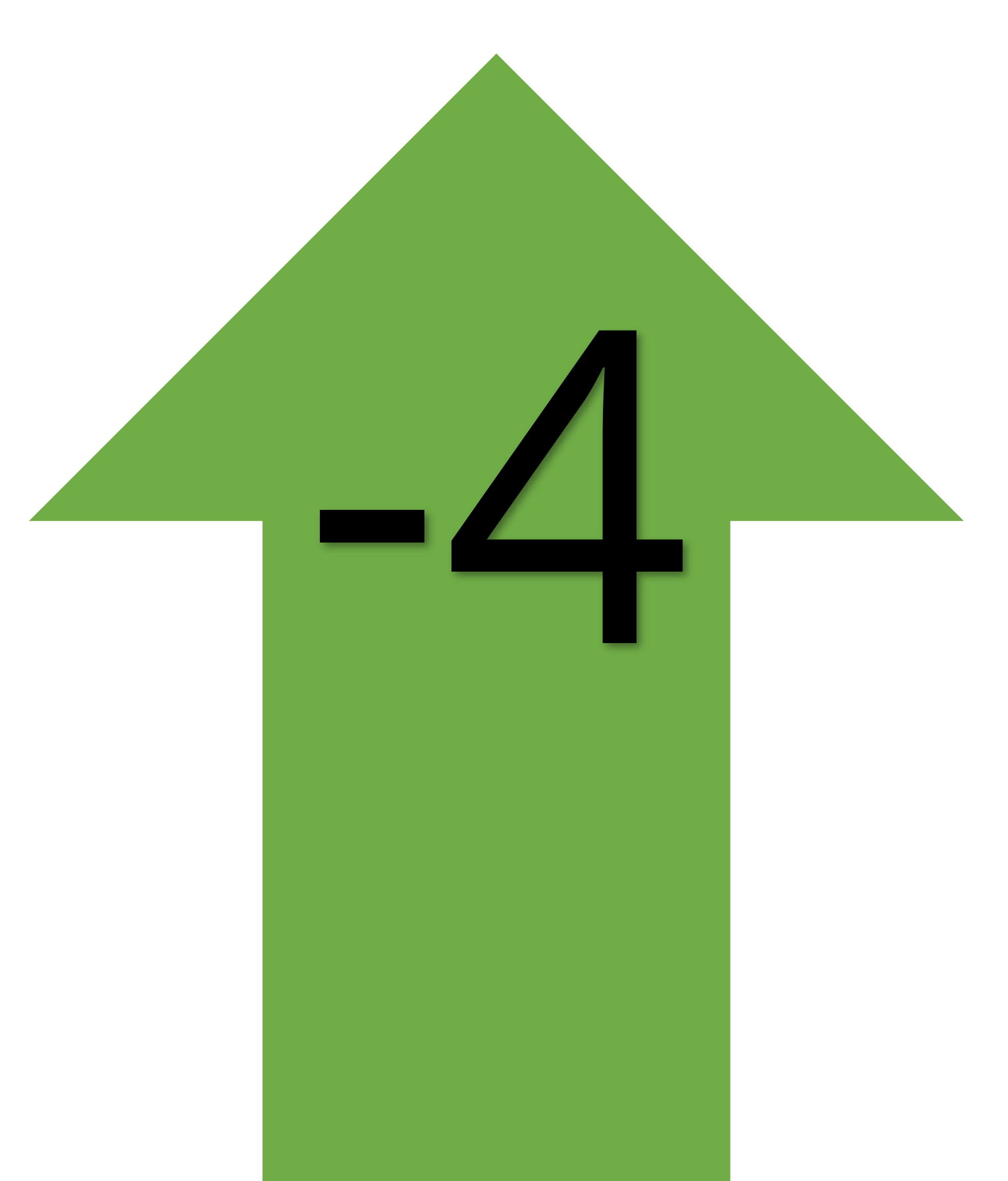

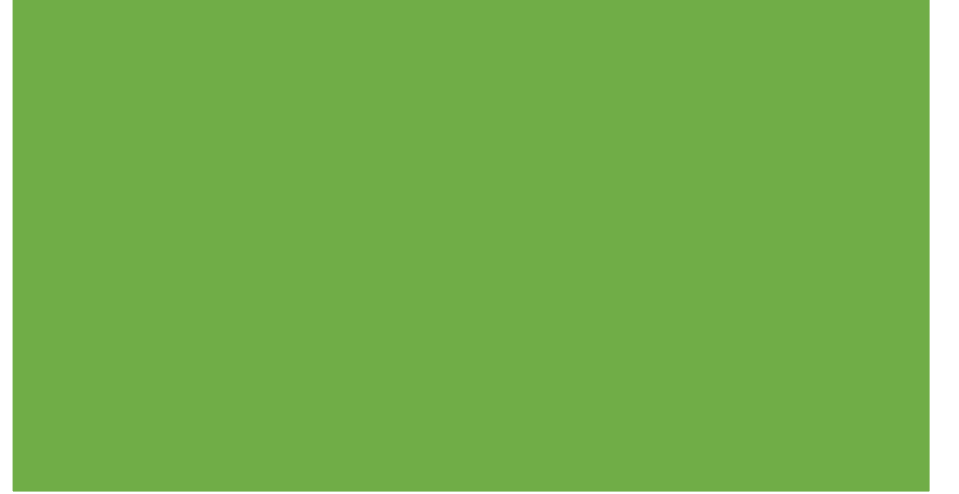

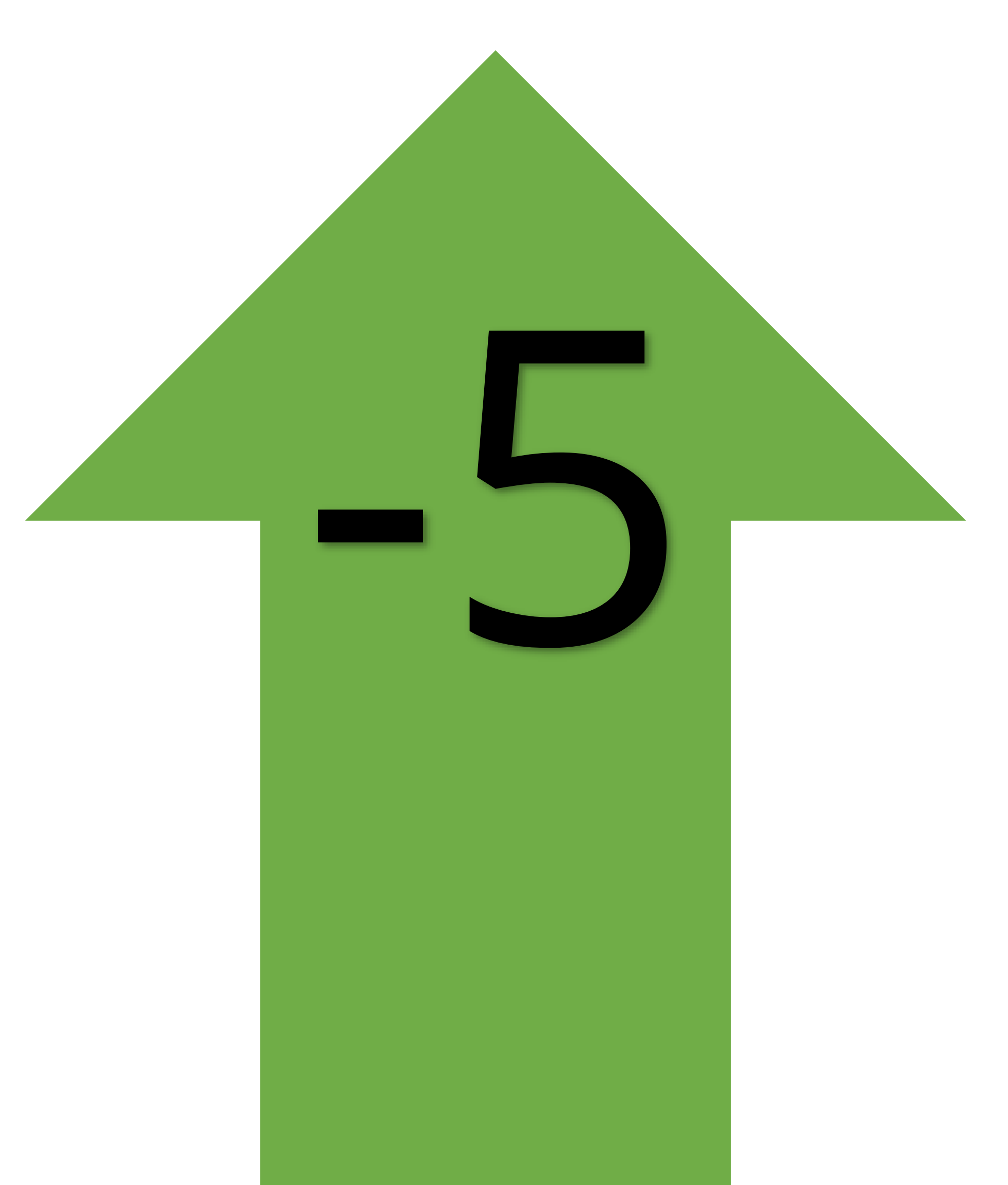

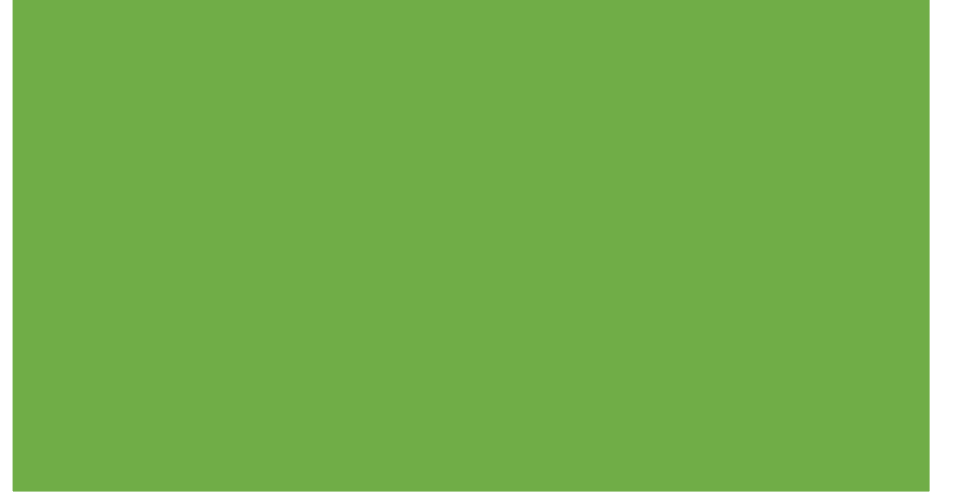

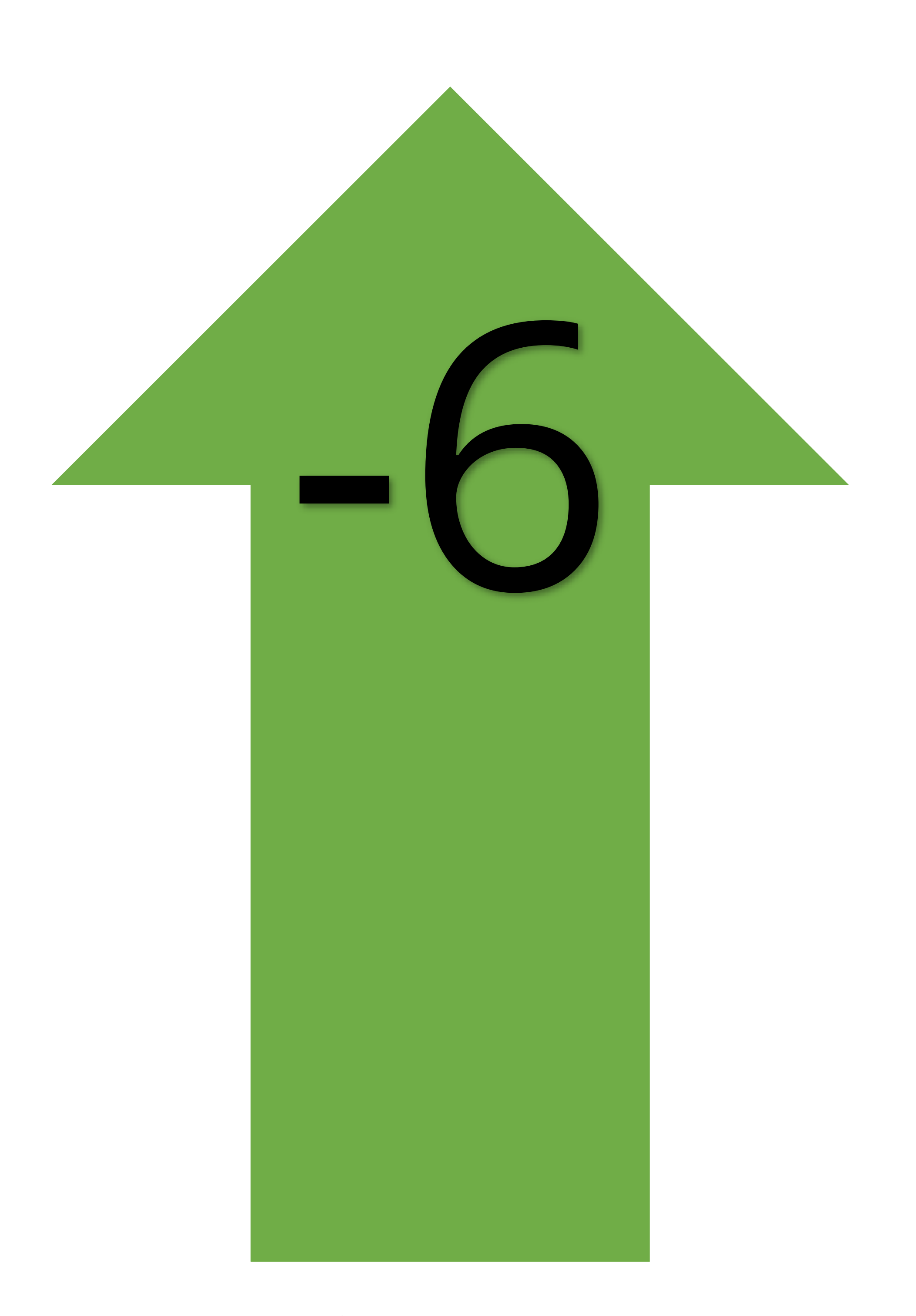

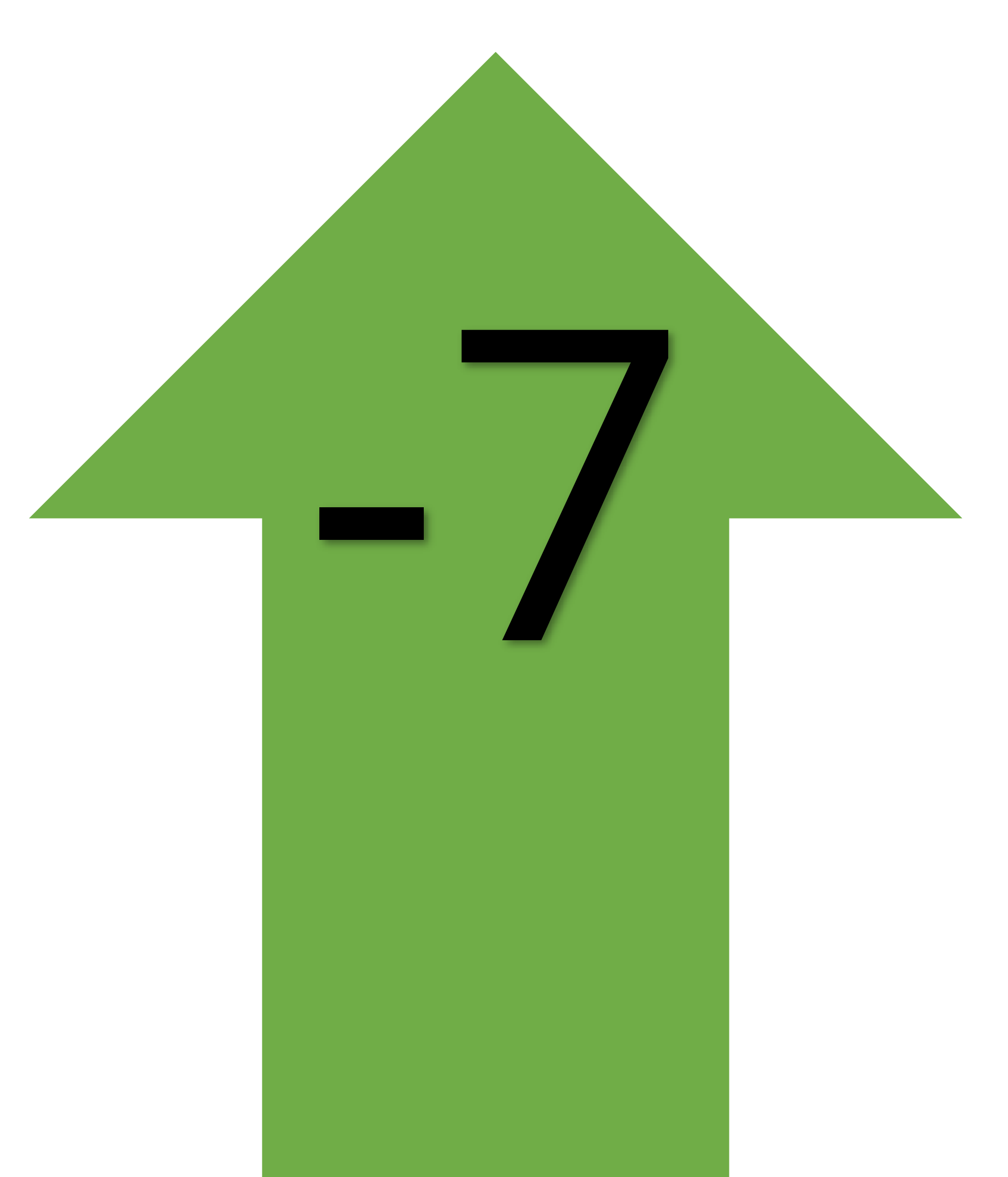

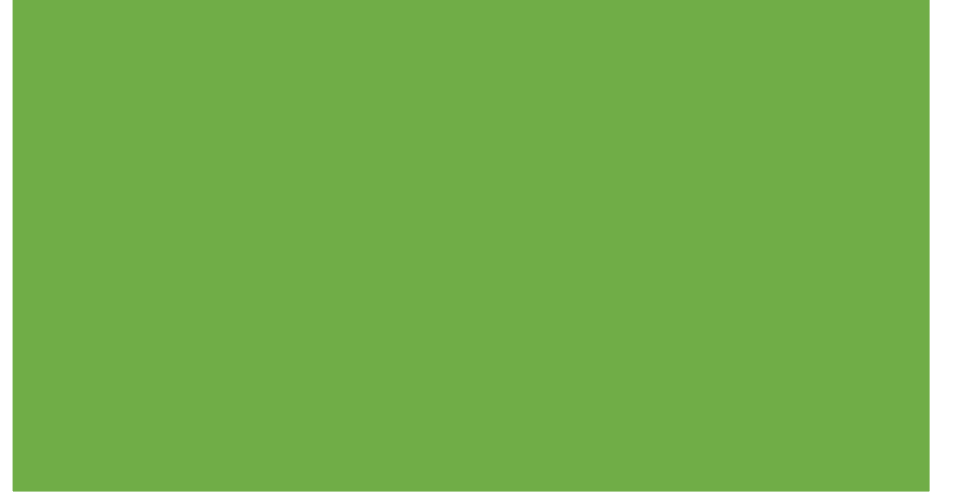

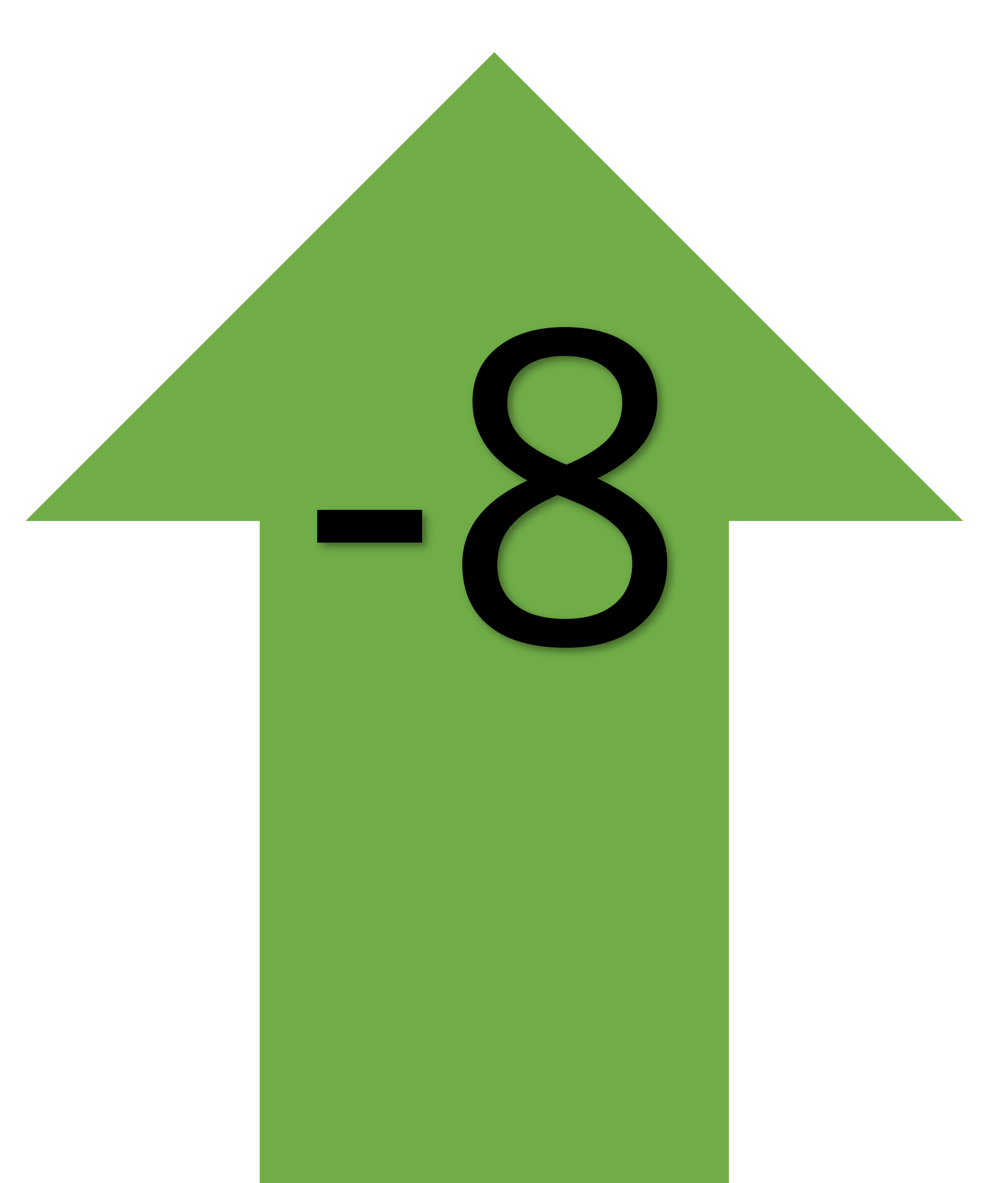

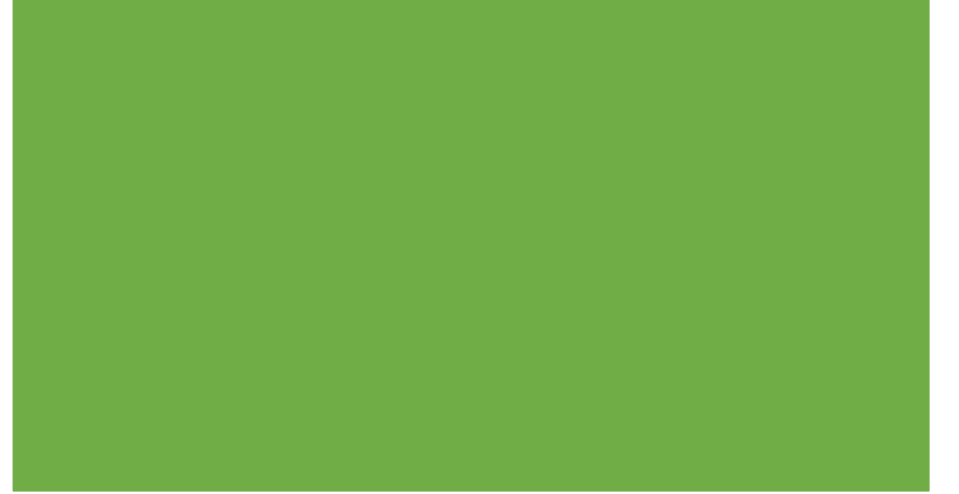

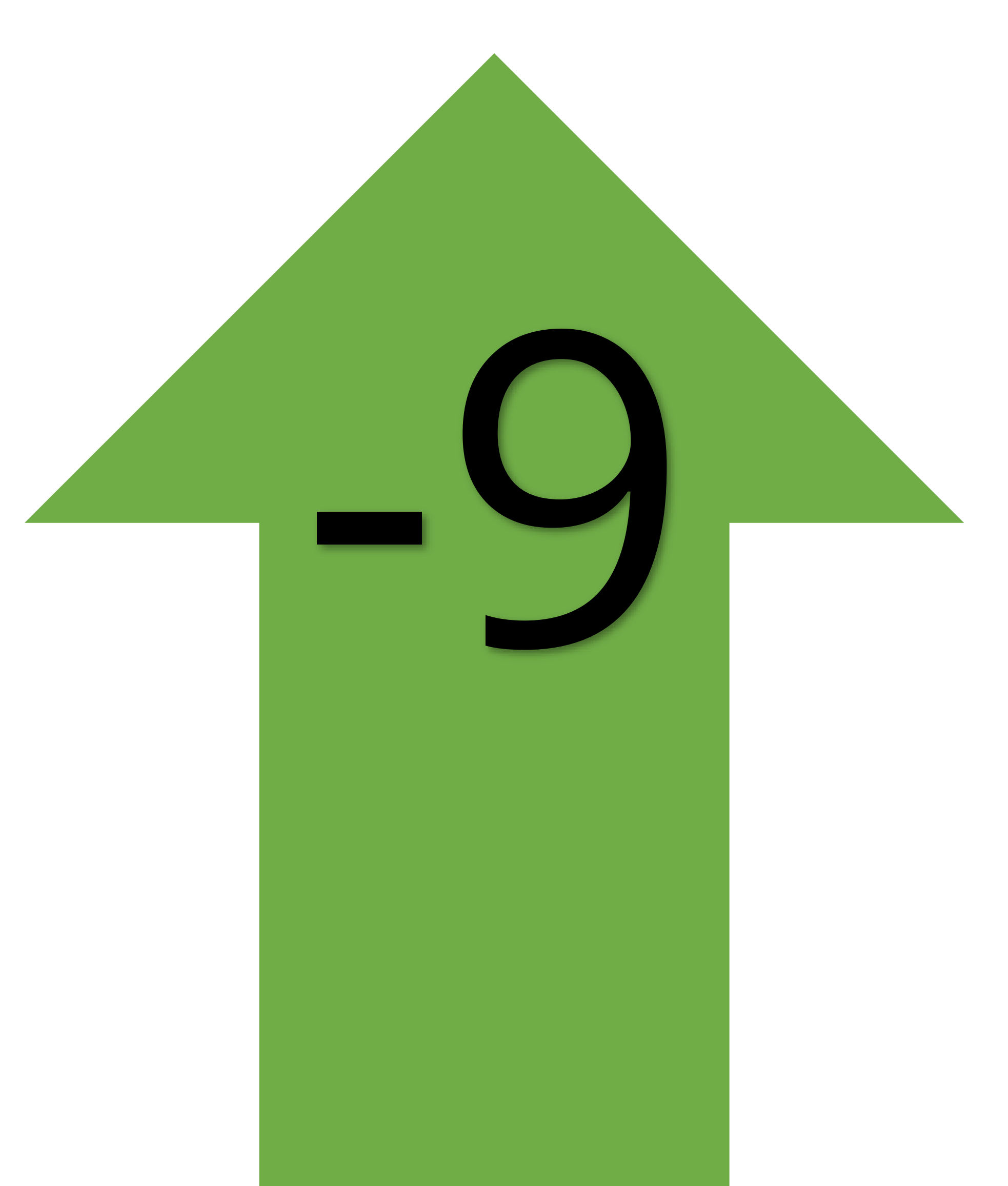

![](_page_42_Picture_1.jpeg)

![](_page_43_Picture_13.jpeg)

![](_page_43_Picture_1.jpeg)

![](_page_44_Figure_0.jpeg)

## $3-2-1$   $\boxed{\rightarrow}$  NU

# $3-2-1$   $\rightarrow$  NU

![](_page_46_Picture_1.jpeg)

Eksempler på opstillinger og deres formål:

**Formål**: Forstå 'Sekvens', at et program/opgave løses i trin. Ét ad gangen i forudbestemt rækkefølge.

**Mere**: Eleven lære at vente på sin tur, vente på et 'NU', se hvordan en gruppe elever på ex. 21 fordeler sig i 3 rækker og følger samme procedure.

- 1. Elever står ved start i grupper af ex. 3 x 7 stk.
- 2. Første elev går frem og stiller sig på kortet 'start'
- 3. En lærer står på kortet '3-2-1->NU'
- 4. Læreren tæller højt ned fra tre til en og på NU, flytter eleverne sig ét felt frem. 1->2, 2->3 osv. Alle 3 kolonner bevæger sig samtidig mod Stop.
- 5. Fortsæt fra punkt 4 indtil sidste elev er gennem sekvensen

![](_page_47_Figure_9.jpeg)

Eksempler på opstillinger og deres formål:

**Formål**: Forstå 'Sekvens', at et program/opgave løses i trin. Ét ad gangen i forudbestemt rækkefølge.

**Mere**: Eleven lære at vente på sin tur, vente på et 'NU', se hvordan en gruppe elever på ex. 21 fordeler sig i 3 rækker og følger samme procedure.

- 1. Elever står ved start i grupper af ex. 3 x 7 stk.
- 2. Første elev går frem og stiller sig på kortet 'start'
- 3. En lærer står på kortet '3-2-1->NU'
- 4. Læreren tæller højt ned fra tre til en og på NU, flytter eleverne sig ét felt frem. 1->2, 2->3 osv. Alle 3 kolonner bevæger sig samtidig mod Stop.
- 5. Fortsæt fra punkt 4 indtil sidste elev er gennem sekvensen

![](_page_48_Figure_9.jpeg)

![](_page_48_Picture_65.jpeg)

Eksempler på opstillinger og deres formål:

**Formål**: Forstå 'forgrening', at et program/opgave kan have flere udfald afhængig af forudbestemte betegnelser/kriterier.

**Mere**: Eleven lære at vente på sin tur, vente på et 'NU'. Samtidig er det en måde at beskrive en enkel måde at sortere en stor gruppe i drenge og piger.

- 1. Elever står ved start i grupper af ex. 3 x 7 stk.
- 2. Første elev går frem og stiller sig på kortet 'start'
- 3. En lærer står på kortet '3-2-1->NU'
- 4. Læreren tæller højt ned fra tre til en og på NU, flytter eleverne sig ét felt frem. 1->2, 2->3 osv.
- 5. Den elev der står på '?'-feltet finder ud af sit køn og går, ved næste 'NU' enten til højre eller til venstre
- 6. Fortsæt fra punkt 4 indtil sidste elev er gennem sekvensen

![](_page_49_Figure_10.jpeg)

Eksempler på opstillinger og deres formål:

**Formål**: Forstå 'forgrening', at et program/opgave kan have flere udfald afhængig af forudbestemte betegnelser/kriterier.

**Mere**: Eleven udfører en opgave i hvert felt. Her addere et lille tal til det tal de startede med. Eleven lære at vente på sin tur, vente på et 'NU'. Ser hvordan et simpelt program giver forskellige resultater afhængig af input.

Hver elev har sin opgave og følger samme instrukser, men får forskellige resultater, da alle starter med forskellige tal.

- 1. Elever står ved start i grupper af ex. 3 x 7 stk.
- 2. Hver elev får et tal-kort i hånden ex. tallet '3'
- 3. Første elev går frem og stiller sig på kortet 'start'
- 4. En lærer står på kortet '3-2-1->NU'
- 5. Læreren tæller højt ned fra tre til en og på NU, flytter eleverne sig ét felt frem, OG udføre opgaven. Ex. at addere til det tal de i forvejen har.
- 6. Den elev der står på '?'-feltet finder ud af sit køn og går, ved næste 'NU' enten til højre eller til venstre, OG udføre opgaven.
- 7. Når en elev står på 'STOP' notere eleven start tallet ex. 3 og slut tallet ex. 10
- 8. Fortsæt fra punkt 4 indtil sidste elev er gennem sekvensen

![](_page_50_Figure_13.jpeg)

![](_page_50_Picture_14.jpeg)

Eksempler på opstillinger og deres formål:

**Formål**: Forstå 'forgrening', at et program/opgave kan have flere udfald afhængig af forudbestemte betegnelser/kriterier.

**Mere**: Eleven udfører en opgave i hvert felt. Her addere et lille tal til det tal de startede med. Eleven lære at vente på sin tur, vente på et 'NU'. Ser hvordan et simpelt program giver forskellige resultater afhængig af input.

Hver elev har sin opgave og følger samme instrukser, men får forskellige resultater, da alle starter med forskellige tal.

- 1. Elever står ved start i grupper af ex. 3 x 7 stk.
- 2. Hver elev får et tal-kort i hånden ex. tallet '3'
- 3. Første elev går frem og stiller sig på kortet 'start'
- 4. En lærer står på kortet '3-2-1->NU'
- 5. Læreren tæller højt ned fra tre til en og på NU, flytter eleverne sig ét felt frem, OG udføre opgaven. Ex. at addere til det tal de i forvejen har.
- 6. Den elev der står på '?'-feltet finder ud af sit køn og går, ved næste 'NU' enten til højre eller til venstre, OG udføre opgaven.
- 7. Når en elev står på 'STOP' notere eleven start tallet ex. 3 og slut tallet ex. 10
- 8. Fortsæt fra punkt 4 indtil sidste elev er gennem sekvensen

![](_page_51_Figure_13.jpeg)

![](_page_51_Picture_14.jpeg)

### OM DENNE UDGIVELSE:

Dette materiale er udarbejdet af Teddy Brask.

Hvis du har spørgsmål eller kommentarer til mit materiale, er du meget velkommen til at skrive på: TeddyBrask@gmail.com eller <http://www.linkedin.com/in/teddybrask>

Husk, dette materiale er nu DIT. Du kan tae materialet med dig, hvis du flytter skole. Du må gerne have materialet liggende på både dine computere og din tablet, og du må printe det til eget brug – og naturligvis gerne kopiere til din egen undervisning. Men du må IKKE lave fildeling eller udlevere kopier til dine kollegaer og venner.

Husk at indberette til CopyDan, HVIS din skole er udvalgt som kontrolskole.

Illustrationer i materialet er hentet her: [http://www.icons8.com,](http://www.icons8.com/) [https://www.netclipart.com](https://www.netclipart.com/)

*OG ha' nu en super fantastisk dag!*